# Package 'Anthropometry'

April 6, 2020

<span id="page-0-0"></span>Type Package

Title Statistical Methods for Anthropometric Data

Version 1.14

Date 2020-04-06

Author Guillermo Vinue, Irene Epifanio, Amelia Simo, M. Victoria Ibanez, Juan Domingo, Guillermo Ayala

Maintainer Guillermo Vinue <Guillermo. Vinue@uv.es>

Description Statistical methodologies especially developed to analyze anthropometric data. These methods are aimed at providing effective solutions to some commons problems related to Ergonomics and Anthropometry. They are based on clustering, the statistical concept of data depth, statistical shape analysis and archetypal analysis. Please see Vinue (2017) <doi:10.18637/jss.v077.i06>.

#### License GPL  $(>= 2)$

URL <https://www.R-project.org>, <https://www.uv.es/vivigui>

**Depends** R  $(>= 3.3.0)$ 

Imports shapes, rgl, archetypes, nnls, depth, FNN, ICGE, cluster, biclust

Suggests knitr, calibrate, mvtnorm, SportsAnalytics, RColorBrewer, plotrix, abind

VignetteBuilder knitr

LazyData yes

NeedsCompilation yes

Repository CRAN

Date/Publication 2020-04-06 07:00:02 UTC

# R topics documented:

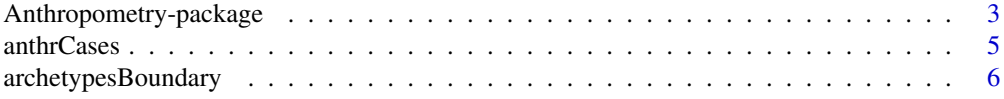

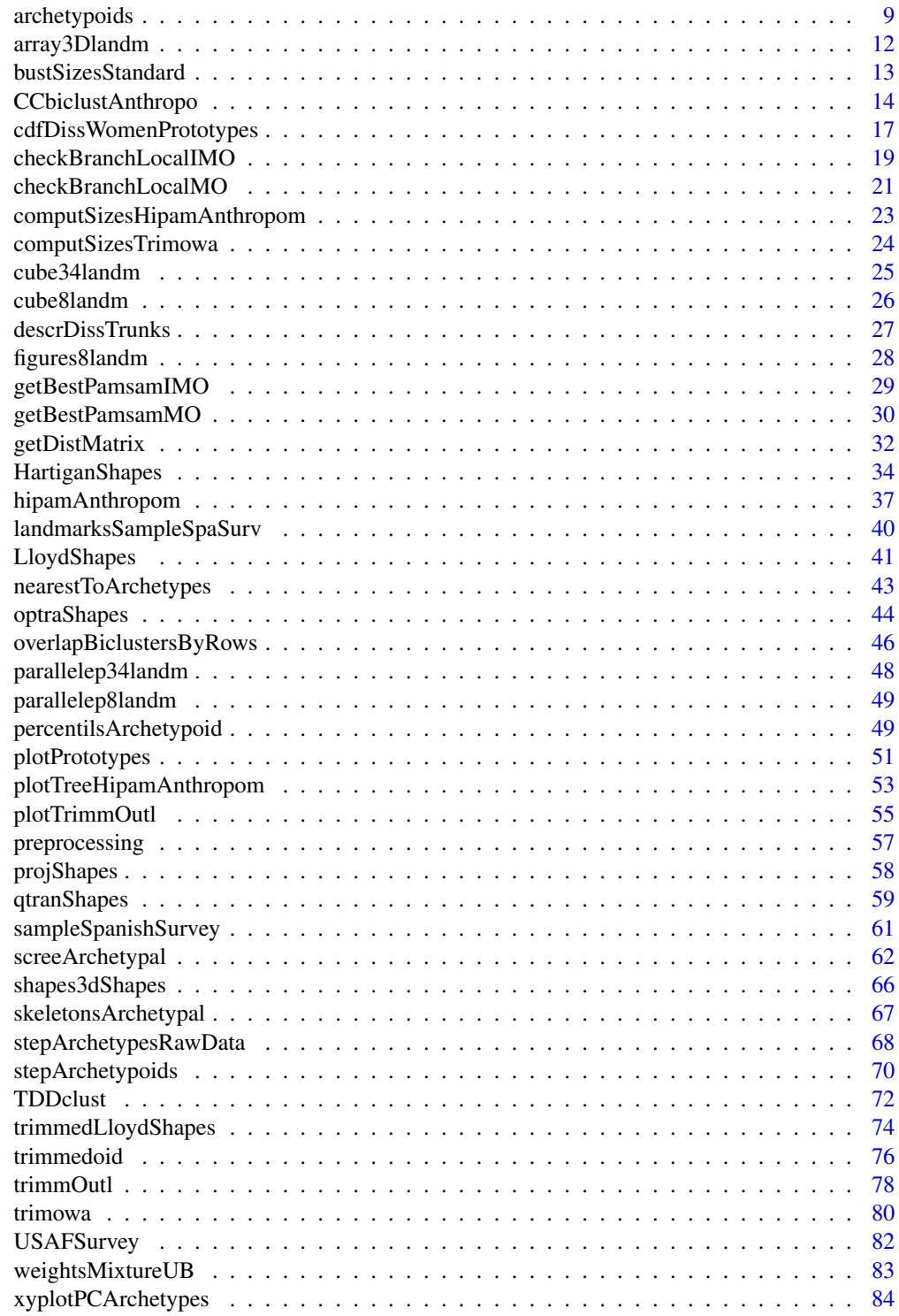

<span id="page-2-0"></span>Anthropometry-package *Statistical Methods for Anthropometric Data*

#### Description

Statistical methodologies especially developed to analyze anthropometric data. These methods are aimed at providing effective solutions to some commons problems related to Ergonomics and Anthropometry. They are based on clustering, the statistical concept of data depth, statistical shape analysis and archetypal analysis. Please see Vinue (2017) <doi:10.18637/jss.v077.i06>.

#### Details

anthrCases: Helper generic function for obtaining the anthropometric cases.

Anthropometry-internalArchetypoids: Several internal functions to compute and represent archetypes and archetypoids.

Anthropometry-internalHipamAnthropom: Several internal functions used by both \$HIPAM\_MO\$ and \$HIPAM\_IMO\$ algorithms.

Anthropometry-internalPlotTree: Several internal functions used to build the HIPAM plot tree.

Anthropometry-internalTDDclust: Several internal functions to clustering based on the L1 data depth.

archetypesBoundary: Archetypal analysis in multivariate accommodation problem.

archetypoids: Finding archetypoids.

array3Dlandm: Helper function for the 3D landmarks.

bustSizesStandard: Helper function for defining the bust sizes.

CCbiclustAnthropo: Cheng and Church biclustering algorithm applied to anthropometric data. cdfDissWomenPrototypes: CDF for the dissimilarities between women and computed medoids and standard prototypes.

checkBranchLocalIMO: Evaluation of the candidate clustering partition in \$HIPAM\_IMO\$.

checkBranchLocalMO: Evaluation of the candidate clustering partition in \$HIPAM\_MO\$.

computSizesTrimowa: Computation of the trimowa elements for a given number of sizes defined by the EN.

computSizesHipamAnthropom: Computation of the hipamAnthropom elements for a given number of sizes defined by the EN.

cube8landm: Cube of 8 landmarks.

cube34landm: Cube of 34 landmarks.

descrDissTrunks: Description of the dissimilarities between women's trunks.

figures8landm: Figures of 8 landmarks with labelled landmarks.

Package: Anthropometry Type: Package Version: 1.14 Date: 2020-04-06 License: GPL (>=2) LazyLoad: yes LazyData: yes

getBestPamsamIMO: Generation of the candidate clustering partition in \$HIPAM\_IMO\$. getBestPamsamMO: Generation of the candidate clustering partition in \$HIPAM\_MO\$. getDistMatrix: Dissimilarity matrix between individuals and prototypes. HartiganShapes: Hartigan-Wong k-means for 3D shapes. hipamAnthropom: HIPAM algorithm for anthropometric data. landmarksSampleSpaSurv: Landmarks of the sampled women of the Spanish Survey. LloydShapes: Lloyd k-means for 3D shapes. nearestToArchetypes: Nearest individuals to archetypes. optraShapes: Auxiliary optra subroutine of the Hartigan-Wong k-means for 3D shapes. overlapBiclustersByRows: Overlapped biclusters by rows. parallelep8landm: Parallelepiped of 8 landmarks. parallelep34landm: Parallelepiped of 34 landmarks. percentilsArchetypoid: Helper function for computing percentiles of a certain archetypoid. plotPrototypes: Prototypes representation. plotTreeHipamAnthropom: HIPAM dendogram. plotTrimmOutl: Trimmed or outlier observations representation. preprocessing: Data preprocessing before computing archetypal observations. projShapes: Helper function for plotting the shapes. qtranShapes: Auxiliary qtran subroutine of the Hartigan-Wong k-means for 3D shapes. sampleSpanishSurvey: Sample database of the Spanish anthropometric survey. screeArchetypal: Screeplot of archetypal individuals. shapes3dShapes: 3D shapes plot. skeletonsArchetypal: Skeleton plot of archetypal individuals. stepArchetypesRawData: Archetype algorithm to raw data. stepArchetypoids: Run the archetypoid algorithm several times. TDDclust: Trimmed clustering based on L1 data depth. trimmedLloydShapes: Trimmed Lloyd k-means for 3D shapes. trimmedoid: Trimmed k-medoids algorithm. trimmOutl: Helper generic function for obtaining the trimmed and outlier observations. trimowa: Trimmed PAM with OWA operators. USAFSurvey: USAF 1967 survey. weightsMixtureUB: Calculation of the weights for the OWA operators. xyplotPCArchetypes: PC scores for archetypes.

#### Author(s)

Guillermo Vinue <Guillermo.Vinue@uv.es>, Irene Epifanio, Amelia Simo, M. Victoria Ibanez, Juan Domingo, Guillermo Ayala

#### References

Vinue, G., (2017). Anthropometry: An R Package for Analysis of Anthropometric Data, *Journal of Statistical Software* 77(6), 1–39, doi:10.18637/jss.v077.i06

<span id="page-4-0"></span>

#### **Description**

Because the goal of the methodologies included in this package is always to estimate a number of anthropometric cases given a data set (both central (prototypes) and boundaries (archetypoids)), this auxiliary generic function allows the user to identify the cases computed by each method in an easy way.

#### Usage

```
anthrCases(resMethod, nsizes)
## S3 method for class 'trimowa'
anthrCases(resMethod, nsizes)
## S3 method for class 'hipamAnthropom'
anthrCases(resMethod, nsizes)
```
#### Arguments

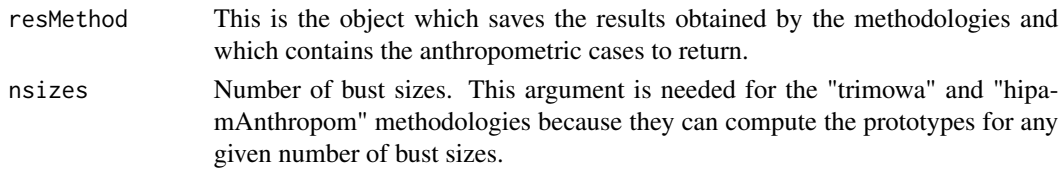

#### Value

A vector of class anthrCases with the anthropometric cases.

#### Author(s)

Guillermo Vinue

#### References

Vinue, G., Simo, A., and Alemany, S., (2016). The k-means algorithm for 3D shapes with an application to apparel design, *Advances in Data Analysis and Classification* 10(1), 103–132.

Vinue, G., Epifanio, I., and Alemany, S., (2015). Archetypoids: a new approach to define representative archetypal data, *Computational Statistics and Data Analysis* 87, 102–115.

Vinue, G., Leon, T., Alemany, S., and Ayala, G., (2014). Looking for representative fit models for apparel sizing, *Decision Support Systems* 57, 22–33.

Ibanez, M. V., Vinue, G., Alemany, S., Simo, A., Epifanio, I., Domingo, J., and Ayala, G., (2012). Apparel sizing using trimmed PAM and OWA operators, *Expert Systems with Applications* 39, 10512–10520.

Vinue, G., and Ibanez, M. V., (2014). *Data depth and Biclustering applied to anthropometric data. Exploring their utility in apparel design*. Technical report.

#### <span id="page-5-0"></span>See Also

[trimowa](#page-79-1), [TDDclust](#page-71-1), [hipamAnthropom](#page-36-1), [LloydShapes](#page-40-1), [HartiganShapes](#page-33-1), [trimmedLloydShapes](#page-73-1), [archetypoids](#page-8-1), [stepArchetypoids](#page-69-1)

# Examples

```
#kmeansProcrustes:
landmarksNoNa <- na.exclude(landmarksSampleSpaSurv)
dim(landmarksNoNa)
#[1] 574 198
numLandmarks <- (dim(landmarksNoNa)[2]) / 3
#[1] 66
#As a toy example, only the first 10 individuals are used.
landmarksNoNa_First10 <- landmarksNoNa[1:10, ]
(numIndiv <- dim(landmarksNoNa_First10)[1])
#[1] 10
array3D <- array3Dlandm(numLandmarks, numIndiv, landmarksNoNa_First10)
#shapes::plotshapes(array3D[,,1])
\#calcalibrate::textxy(array3D[,1,1], array3D[,2,1], labs = 1:numLandmarks, cex = 0.7)
numClust <- 2 ; algSteps <- 1 ; niter <- 1 ; stopCr <- 0.0001
resLL <- LloydShapes(array3D, numClust, algSteps, niter, stopCr, FALSE, FALSE)
prototypes <- anthrCases(resLL)
```
<span id="page-5-1"></span>archetypesBoundary *Archetypal analysis in multivariate accommodation problem*

### **Description**

This function allows us to reproduce the results shown in section 2.2.2 and section 3.1 of Epifanio et al. (2013). In addition, from the results provided by this function, the other results shown in section 3.2 and section 3.3 of the same paper can be also reproduced (see section *examples* below).

#### Usage

archetypesBoundary(data,numArch,verbose,numRep)

#### Arguments

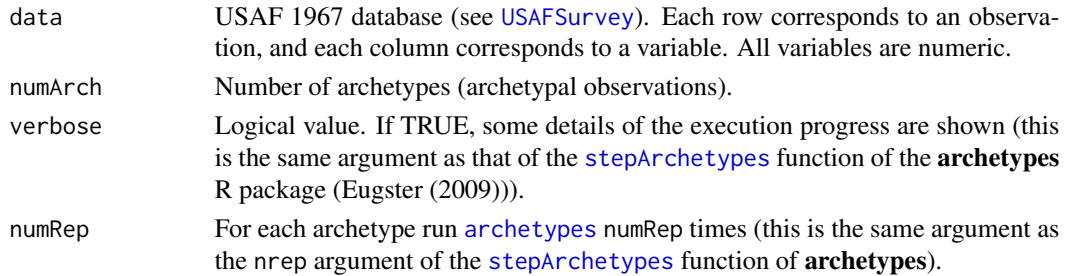

#### Details

Before using this function, the more extreme (100 - percAcomm<sup>\*</sup>100)% observations must be removed by means of the [preprocessing](#page-56-1) function. To that end, it is recommended that you use the Mahalanobis distance. In this case, the depth procedure has the disadvantage that the desired percentage of accommodation is not under control of the analyst and it may not exactly coincide with that one indicated.

# Value

A list with numArch elements. Each element is a list of class attribute [stepArchetypes](#page-0-0) with numRep elements.

#### Note

We would like to note that, some time after publishing the paper Epifanio et al. (2013), we found out that the [stepArchetypes](#page-0-0) function standardizes the data by default (even when the data are already standardized) and this option is not always desired. In order to avoid this way of proceeding, we have created the [stepArchetypesRawData](#page-67-1) function, which is used within [archetypesBoundary](#page-5-1) instead of using [stepArchetypes](#page-0-0). Therefore, the results provided by [archetypesBoundary](#page-5-1) allows us to reproduce the results of Epifanio et al. (2013) but they are now slightly different.

#### Author(s)

Irene Epifanio and Guillermo Vinue

#### References

Epifanio, I., Vinue, G., and Alemany, S., (2013). Archetypal analysis: contributions for estimating boundary cases in multivariate accommodation problem, *Computers & Industrial Engineering* 64, 757–765.

Eugster, M. J., and Leisch, F., (2009). From Spider-Man to Hero - Archetypal Analysis in R, *Journal of Statistical Software* 30, 1–23, <http://www.jstatsoft.org/>.

Zehner, G. F., Meindl, R. S., and Hudson, J. A., (1993). A multivariate anthropometric method for crew station design: abridged. Tech. rep. Ohio: Human Engineering Division, Armstrong Laboratory, Wright-Patterson Air Force Base.

#### See Also

[archetypes](#page-0-0), [stepArchetypes](#page-0-0), [stepArchetypesRawData](#page-67-1), [USAFSurvey](#page-81-1), [nearestToArchetypes](#page-42-1), [preprocessing](#page-56-1)

#### Examples

#The following R code allows us to reproduce the results of the paper Epifanio et al. (2013). #As a toy example, only the first 25 individuals are used. #First,the USAF 1967 database is read and preprocessed (Zehner et al. (1993)). #Variable selection: variabl\_sel <- c(48, 40, 39, 33, 34, 36) #Changing to inches:

```
USAFSurvey_inch <- USAFSurvey[1:25, variabl_sel] / (10 * 2.54)
#Data preprocessing:
USAFSurvey_preproc <- preprocessing(USAFSurvey_inch, TRUE, 0.95, TRUE)
#Procedure and results shown in section 2.2.2 and section 3.1:
#For reproducing results, seed for randomness:
#suppressWarnings(RNGversion("3.5.0"))
#set.seed(2010)
res <- archetypesBoundary(USAFSurvey_preproc$data, 15, FALSE, 3)
#To understand the warning messages, see the vignette of the
#archetypes package.
#Results shown in section 3.2 (figure 3):
screeplot(res)
#3 archetypes:
a3 <- archetypes::bestModel(res[[3]])
archetypes::parameters(a3)
#7 archetypes:
a7 <- archetypes::bestModel(res[[7]])
archetypes::parameters(a7)
#Plotting the percentiles of each archetype:
#Figure 2 (b):
barplot(a3,USAFSurvey_preproc$data, percentiles = TRUE, which = "beside")
#Figure 2 (f):
barplot(a7,USAFSurvey_preproc$data, percentiles = TRUE, which = "beside")
#Results shown in section 3.3 related with PCA.
pznueva <- prcomp(USAFSurvey_preproc$data, scale = TRUE, retx = TRUE)
#Table 3:
summary(pznueva)
pznueva
#PCA scores for 3 archetypes:
p3 <- predict(pznueva,archetypes::parameters(a3))
#PCA scores for 7 archetypes:
p7 <- predict(pznueva,archetypes::parameters(a7))
#Representing the scores:
#Figure 4 (a):
xyplotPCArchetypes(p3[,1:2], pznueva$x[,1:2], data,col = gray(0.7), atypes,col = 1,atypes.pch = 15)
#Figure 4 (b):
xyplotPCArchetypes(p7[,1:2], pznueva$x[,1:2], data.col = gray(0.7), atypes.col = 1,
                   atypes.pch = 15)
#Percentiles for 7 archetypes (table 5):
Fn <- ecdf(USAFSurvey_preproc$data)
round(Fn(archetypes::parameters(a7)) * 100)
#Which are the nearest individuals to archetypes?:
#Example for three archetypes:
ras <- rbind(archetypes::parameters(a3),USAFSurvey_preproc$data)
dras \le dist(ras, method = "euclidean", diag = FALSE, upper = TRUE, p = 2)
```
# <span id="page-8-0"></span>archetypoids 9

```
mdras <- as.matrix(dras)
diag(mdras) = 1e+11numArch <- 3
sapply(seq(length=numArch),nearestToArchetypes,numArch,mdras)
#In addition, we can turn the standardized values to the original variables.
p <- archetypes::parameters(a7)
m <- sapply(USAFSurvey_inch,mean)
s <- sapply(USAFSurvey_inch,sd)
d \leq pfor(i in 1 : 6){
d[,i] = p[,i] * s[i] + m[i]}
#Table 7:
t(d)
```
<span id="page-8-1"></span>

archetypoids *Finding archetypoids*

#### **Description**

Archetypoid algorithm. It is based on the PAM clustering algorithm. It is made up of two phases (a BUILD phase and a SWAP phase). In the BUILD phase, an initial set of archetypoids is determined. Unlike PAM, this collection is not derived in a stepwise format. Instead, it is suggested you choose the set made up of the nearest individuals returned by the [archetypes](#page-0-0) function of the **archetypes** R package (Eugster et al. (2009)). This set can be defined in three different ways, see next section *arguments*. The goal of the SWAP step is the same as that of the SWAP step of PAM, but changing the objective function. The initial vector of archetypoids is attempted to be improved. This is done by exchanging selected individuals for unselected individuals and by checking whether these replacements reduce the objective function of the archetypoid analysis problem.

All details are given in Vinue et al. (2015).

#### Usage

archetypoids(numArchoid,data,huge=200,step,init,ArchObj,nearest="cand\_ns",sequ,aux)

#### **Arguments**

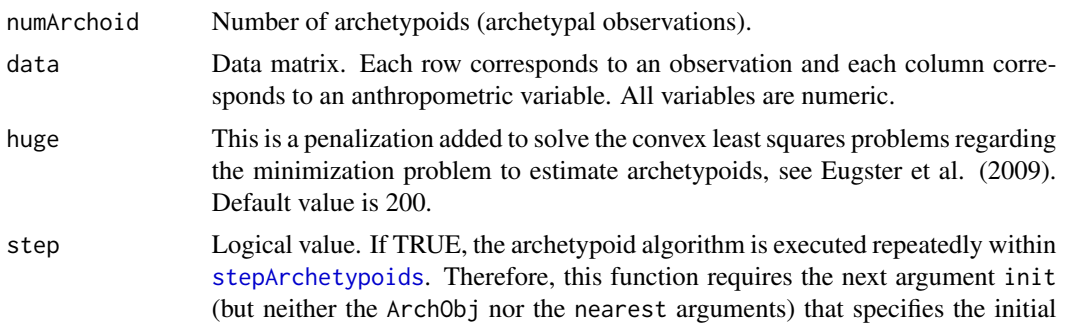

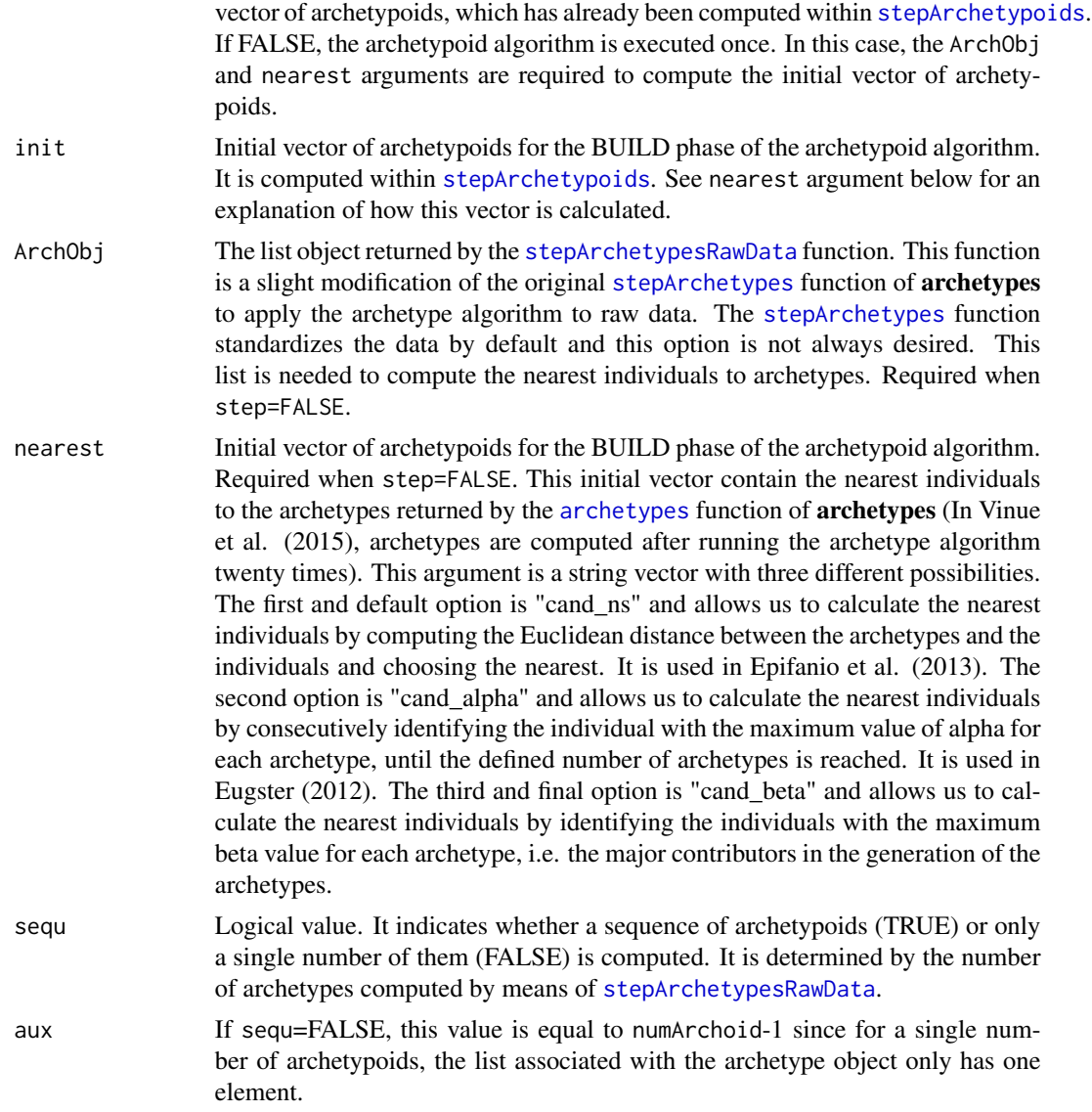

# Details

As mentioned, this algorithm is based on PAM. These types of algorithms aim to find good solutions in a short period of time, although not necessarily the best solution. Otherwise, the global minimum solution may always be obtained using as much time as it would be necessary, but this would be very inefficient computationally.

# Value

A list with the following elements:

*cases*: Anthropometric cases (final vector of numArchoid archetypoids).

*rss*: Residual sum of squares corresponding to the final vector of numArchoid archetypoids.

#### archetypoids and the state of the state of the state of the state of the state of the state of the state of the state of the state of the state of the state of the state of the state of the state of the state of the state

*archet\_ini*: Vector of initial archetypoids (*cand\_ns*, *cand\_alpha* or *cand\_beta*). *alphas*: Alpha coefficients for the optimal vector of archetypoids.

#### Note

It may be happen that [archetypes](#page-0-0) does not find results for numArchoid archetypes. In this case, it is not possible to calculate the vector of nearest individuals and consequently, the vector of archetypoids. Therefore, this function will return an error message.

# Author(s)

Irene Epifanio and Guillermo Vinue

#### References

Vinue, G., Epifanio, I., and Alemany, S., (2015). Archetypoids: a new approach to define representative archetypal data, *Computational Statistics and Data Analysis* 87, 102–115.

Cutler, A., and Breiman, L., (1994). Archetypal Analysis, *Technometrics* 36, 338–347.

Epifanio, I., Vinue, G., and Alemany, S., (2013). Archetypal analysis: contributions for estimating boundary cases in multivariate accommodation problem, *Computers & Industrial Engineering* 64, 757–765.

Eugster, M. J., and Leisch, F., (2009). From Spider-Man to Hero - Archetypal Analysis in R, *Journal of Statistical Software* 30, 1–23, <http://www.jstatsoft.org/>.

Eugster, M. J. A., (2012). Performance profiles based on archetypal athletes, *International Journal of Performance Analysis in Sport* 12, 166–187.

#### See Also

[stepArchetypesRawData](#page-67-1), [archetypes](#page-0-0), [stepArchetypoids](#page-69-1)

# Examples

#Data preprocessing:

#Note: For a sportive example, see www.uv.es/vivigui/softw/more\_examples.R

```
#COCKPIT DESIGN PROBLEM:
#As a toy example, only the first 25 individuals are used.
USAFSurvey_First25 <- USAFSurvey[1:25, ]
#Variable selection:
variabl_sel <- c(48, 40, 39, 33, 34, 36)
#Changing to inches:
USAFSurvey_First25_inch <- USAFSurvey_First25[,variabl_sel] / (10 * 2.54)
```

```
USAFSurvey_preproc <- preprocessing(USAFSurvey_First25_inch, TRUE, 0.95, TRUE)
```

```
#For reproducing results, seed for randomness:
#suppressWarnings(RNGversion("3.5.0"))
#set.seed(2010)
#Run archetype algorithm repeatedly from 1 to numArch archetypes:
```

```
#This is a toy example. In other situation, choose numArch=10 and numRep=20.
numArch <- 5 ; numRep <- 2
lass <- stepArchetypesRawData(data = USAFSurvey_preproc$data, numArch = 1:numArch,
                             numRep = numRep, verbose = FALSE)
#To understand the warning messages, see the vignette of the
#archetypes package.
#screeplot(lass)
numArchoid <- 3 #number of archetypoids.
res_ns <- archetypoids(numArchoid, USAFSurvey_preproc$data, huge = 200, step = FALSE,
                       ArchObj = lass, nearest = "cand_ns",sequ = TRUE)
```
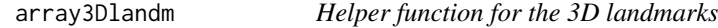

# Description

This is a helper function for obtaining the array with the 3D landmarks of the sample objects

#### Usage

array3Dlandm(numLandm,numIndiv,matLandm)

# Arguments

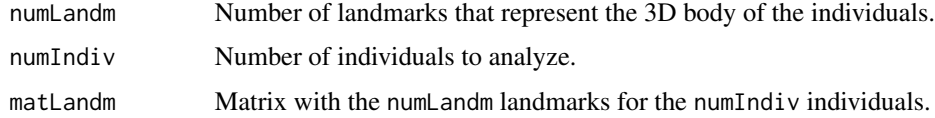

#### Value

Array with the 3D landmarks of the sample objects.

# Author(s)

Guillermo Vinue

# References

Vinue, G., Simo, A., and Alemany, S., (2016). The k-means algorithm for 3D shapes with an application to apparel design, *Advances in Data Analysis and Classification* 10(1), 103–132.

# See Also

[LloydShapes](#page-40-1), [HartiganShapes](#page-33-1), [trimmedLloydShapes](#page-73-1)

# <span id="page-12-0"></span>bustSizesStandard 13

#### Examples

```
landmarksNoNa <- na.exclude(landmarksSampleSpaSurv)
numLandmarks <- (dim(landmarksNoNa)[2]) / 3
landmarksNoNa_First50 <- landmarksNoNa[1:50, ]
numIndiv <- dim(landmarksNoNa_First50)[1]
```
array3D <- array3Dlandm(numLandmarks, numIndiv, landmarksNoNa\_First50)

<span id="page-12-1"></span>bustSizesStandard *Helper function for defining the bust sizes*

# **Description**

This is a helper function for defining the twelve bust sizes (from 74 cm to 131 cm) according to the sizes proposed in the European standard on sizing systems. Size designation of clothes. Part 3: Measurements and intervals.

#### Usage

```
bustSizesStandard(bustCirc_4, bustCirc_6)
```
#### Arguments

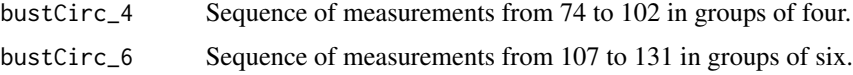

# Value

A list with the following elements:

*bustCirc*: Vector of the twelve bust sizes.

*nsizes*: Number of bust sizes (twelve).

#### Author(s)

Guillermo Vinue

# References

European Committee for Standardization. Size designation of clothes. Part 3: Measurements and intervals. (2005).

Ibanez, M. V., Vinue, G., Alemany, S., Simo, A., Epifanio, I., Domingo, J., and Ayala, G., (2012). Apparel sizing using trimmed PAM and OWA operators, *Expert Systems with Applications* 39, 10512–10520.

Vinue, G., Leon, T., Alemany, S., and Ayala, G., (2014). Looking for representative fit models for apparel sizing, *Decision Support Systems* 57, 22–33.

#### <span id="page-13-0"></span>See Also

[trimowa](#page-79-1), [hipamAnthropom](#page-36-1)

#### Examples

bustSizes <- bustSizesStandard(seq(74, 102, 4), seq(107, 131, 6))

CCbiclustAnthropo *Cheng and Church biclustering algorithm applied to anthropometric data*

#### Description

This function is the implementation in R of the algorithm that uses the Cheng and Church biclustering method (from now on, CC) to find size groups (biclusters) and disaccommodated individuals.

Designing lower body garments depends not only on the waist circumference (the principal dimension in this case), but also on other secondary control dimensions (for upper body garments the bust circumference is usually required only). Biclustering identifies groups of observations with a similar pattern in a subset of attributes instead of in the whole of them. Therefore, it seems to be more interesting to use a biclustering algorithm with a set of lower body variables.

In Vinue et al. (2014), the way of proceeding was as follows: first, all the body variables related to the lower body part included in the Spanish anthropometric survey were chosen (there were 36). Second, the data set was divided into twelve segments (classes) using waist circumference values according to the European standard. Part 3: Measurements and intervals. Finally, the CC algorithm was applied to each waist class.

#### Usage

CCbiclustAnthropo(data,waistVariable,waistCirc,lowerVar, nsizes,nBic,diffRanges,percDisac,dir)

# Arguments

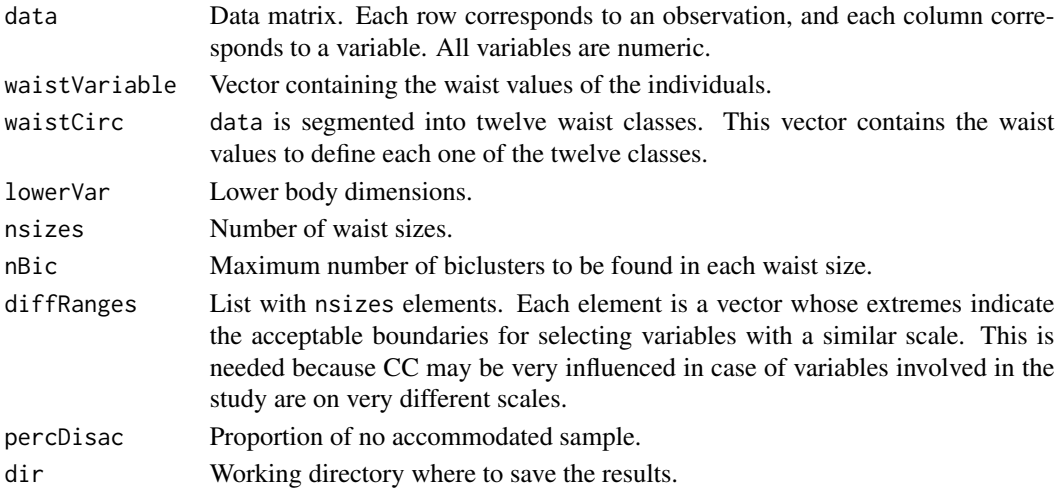

#### Details

Interesting results in terms of apparel design were found: an efficient partition into different biclusters was obtained. All individuals in the same bicluster can wear a garment designed for the particular body dimensions (waist and other variables) which were the most relevant for defining the group. Each group is represented by the median woman. Because the CC algorithm is nonexhaustive, i.e, some rows (and columns) do not belong to any bicluster, this property can be used to fix a proportion of no accommodated sample.

This approach was descriptive and exploratory. It is emphasized that this function cannot be used with [sampleSpanishSurvey](#page-60-1), because this data file does not contain variables related to the lower body part in addition to waist and hip. However, this function is included in the package in the hope that it could be helpful or useful for other researchers.

# Value

A list with the following elements:

*res*: List with nsizes elements. Each element contains the biclustering results for each waist segment.

*dims*: List with nsizes elements. Each element contains the number of variables with a similar scale in each waist segment.

*delta*: List with nsizes elements. Each element contains the delta parameter of the CC algorithm for each waist segment.

*disac*: List with nsizes elements. Each element contains the number of women who not belong to any bicluster for each waist segment.

*mat*: List with nsizes elements. Each element contains the matrix showing which rows belong to each bicluster for each waist segment. This matrix allow us to know whether there are rows that belong to more than one bicluster, that is to say, whether there are overlapping biclusters. This is very important in our application because each individual must be assigned to a single size. See the *Note* section.

*tab\_acc*: List with nsizes elements. Each element is a list with four elements. The first component indicates how many individuals belong to a single bicluster and how many do not belong to any bicluster. The second component refers to the number of biclusters found in each segment. The third one indicates the number of women that belong to each waist segment. The fourth one coincides with the *disac* element.

*ColBics*: List with nsizes elements. Each element contains the variables that belong to each bicluster for each waist segment.

#### Note

In order to know whether a row belongs to more than one bicluster, we count the number of 0s in each row of the *mat* matrix returned by this function (see the *Value* section).

In case of there are res@Number - 1 0s in each row of *mat*, then each row belongs to only one bicluster. The *mat* matrix indicates with an 1 the rows that make up of the bicluster 1, with a 2 those rows that make up of the bicluster 2 and so on. In addition, it indicates with a 0 the rows that do not belong to any bicluster. Therefore, in order to check overlapping, every row must have a number of 0s equal to the total number of biclusters minus one. This one will indicate that that row belongs

to a single bicluster. Otherwise, every row must have a number of 0s equal to the total number of biclusters. In this case, that row does not belong to any bicluster.

For instance, if we find two biclusters, there should be one or two 0s in each row in case of no overlapping.

#### Author(s)

Guillermo Vinue

#### **References**

Vinue, G., and Ibanez, M. V., (2014), *Data depth and Biclustering applied to anthropometric data. Exploring their utility in apparel design*. Technical report.

Cheng, Y., and Church, G., (2000). Biclustering of expression data. *Proceedings of the Eighth International Conference on Intelligent Systems for Molecular Biology* 8, 93–103.

Kaiser, S., and Leisch, F., (2008). A Toolbox for Bicluster Analysis in R. Tech.rep., Department of Statistics (University of Munich).

Alemany, S., Gonzalez, J. C., Nacher, B., Soriano, C., Arnaiz, C., and Heras, H., (2010). Anthropometric survey of the Spanish female population aimed at the apparel industry. *Proceedings of the 2010 Intl. Conference on 3D Body scanning Technologies*, 307–315.

European Committee for Standardization. Size designation of clothes. Part 2: Primary and secondary dimensions. (2002).

European Committee for Standardization. Size designation of clothes. Part 3: Measurements and intervals. (2005).

#### See Also

[overlapBiclustersByRows](#page-45-1)

#### Examples

```
## Not run:
#Note: package biclust needed.
#This is an example of using this function with a certain database
#made up of body dimensions related to the lower body part.
data <- dataUser[(waist >= 58) & (waist < 115),] #dataUser is the user database.
rownames(data) \leq -1: dim(data)[1]
waist <- data[,"WaistCircumference"]
waist_4 <- seq(58, 86, 4)
waist_6 <- seq(91, 115, 6)
waistCirc <- c(waist_4,waist_6)
nsizes <- length(waistCirc)
#Position of the body variables in the database:
lowerVars <- c(14, 17:25, 27, 28, 65:73, 75, 77:81, seq(100, 116, 2))
nBic <- c(2, 2, 4, rep(5, 7), 3, 3)
```
# <span id="page-16-0"></span>cdfDissWomenPrototypes 17

diffRanges <- list(c(14,20), c(24,30), c(24,30), c(33,39), c(29,35), c(29,35), c(28,35), c(31,38), c(31,38), c(30,37), c(26,33), c(25,32)) percDisac <- 0.01 dir <- "/home/guillermo/" res\_bicl\_antropom <- CCbiclustAnthropo(data,waist,waistCirc,lowerVars, nsizes,nBic,diffRanges,percDisac,dir)

## End(Not run)

cdfDissWomenPrototypes

*CDF for the dissimilarities between women and computed medoids and standard prototypes*

#### Description

This function allows us to calculate the Cumulative Distribution Functions for the dissimilarities between all the women and the medoids obtained with the [trimowa](#page-79-1) algorithm and for the dissimilarities between all the women and the standard prototypes defined by the European standard. Part 3: Measurements and intervals. In both cases, the dissimilarities have been computed by using the dissimilarity function obtained with [getDistMatrix](#page-31-1).

These types of plots can also be used to identify the expected range of the dissimilarities, that is to say, the values between the 10 and 90th percentiles.

This function was used to obtain the Fig. 11 of Ibanez et al. (2012).

#### Usage

cdfDissWomenPrototypes(min\_med,min\_med\_UNE,main,xlab,ylab,leg,cexLeg,...)

#### Arguments

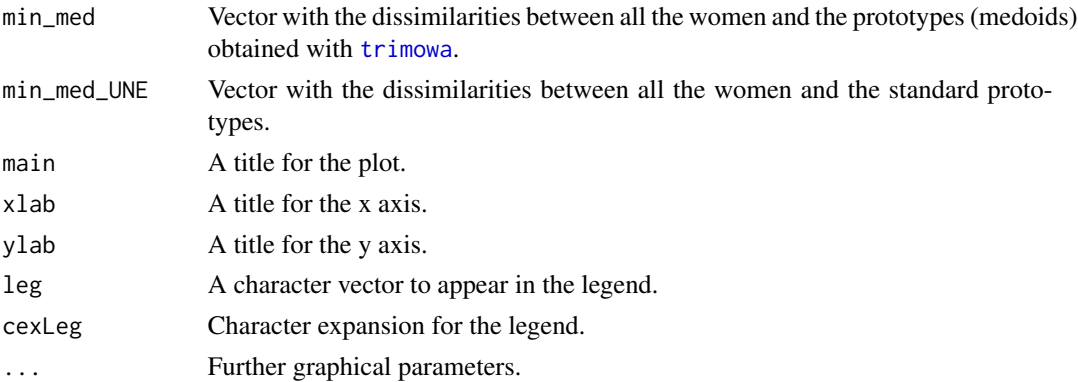

#### Value

A device with the desired plot.

#### Author(s)

Guillermo Vinue

# References

Ibanez, M. V., Vinue, G., Alemany, S., Simo, A., Epifanio, I., Domingo, J., and Ayala, G., (2012). Apparel sizing using trimmed PAM and OWA operators, *Expert Systems with Applications* 39, 10512–10520.

European Committee for Standardization. Size designation of clothes. Part 3: Measurements and intervals. (2005).

#### See Also

[sampleSpanishSurvey](#page-60-1), [weightsMixtureUB](#page-82-1), [trimowa](#page-79-1), [getDistMatrix](#page-31-1)

#### Examples

```
#Loading the data to apply the trimowa algorithm:
dataTrimowa <- sampleSpanishSurvey
dim(dataTrimowa)
#[1] 600 5
numVar <- dim(dataTrimowa)[2]
bust <- dataTrimowa$bust
chest <- dataTrimowa$chest
bustSizes <- bustSizesStandard(seq(74, 102, 4), seq(107, 131, 6))
orness <-0.7weightsTrimowa <- weightsMixtureUB(orness,numVar)
numClust <- 3 ; alpha <- 0.01 ; niter <- 10 ; algSteps <- 7
ah <- c(23, 28, 20, 25, 25)
#For reproducing results, seed for randomness:
#suppressWarnings(RNGversion("3.5.0"))
#set.seed(2014)
#numSizes <- bustSizes$nsizes - 1
numSizes <- 2
res_trimowa <- computSizesTrimowa(dataTrimowa, bust, bustSizes$bustCirc, numSizes,
                                 weightsTrimowa, numClust, alpha, niter, algSteps,
                                 ah, FALSE)
#Prototypes obtained with the trimowa algorithm:
prototypes <- anthrCases(res_trimowa, numSizes)
#length(unlist(prototypes)) is (numSizes - 1) * numClust
meds <- dataTrimowa[unlist(prototypes),]
regr <- lm(chest ~ bust)
#Prototypes defined by the European standard:
hip_UNE <- c(seq(84,112,4), seq(117,132,5)) ; hip <- rep(hip_UNE,3)
waist_UNE <- c(seq(60,88,4), seq(94,112,6)) ; waist <- rep(waist_UNE,3)
```
#### <span id="page-18-0"></span>checkBranchLocalIMO 19

```
bust_UNE <- c(seq(76,104,4), seq(110,128,6)) ; bust <- rep(bust_UNE,3)
chest_UNE <- predict(regr, list(bust=bust_UNE)) ; chest <- rep(chest_UNE,3)
necktoground <- c(rep(130,12), rep(134,12),rep(138,12))
medsUNE <- data.frame(chest, necktoground, waist, hip, bust)
dim(medsUNE)
#[1] 36 5
dataAll <- rbind(dataTrimowa, meds, medsUNE)
dim(dataAll)
#[1] 642 5
bh <- (apply(as.matrix(log(dataAll)),2,range)[2,]
       - apply(as.matrix(log(dataAll)),2,range)[1,]) / ((numClust-1) * 8)
b1 < -3 * bhah <- c(28,20,30,25,23)
al <-3* ah
num.persons <- dim(dataAll)[1]
dataAllm <- as.matrix(dataAll)
dataAllt <- aperm(dataAllm, c(2,1))
dim(dataAllt) <- c(1,num.persons * numVar)
rm(dataAllm)
D <- getDistMatrix(dataAllt, num.persons, numVar, weightsTrimowa, bl, bh, al, ah, FALSE)
sequen <- (dim(dataTrimowa)[1] + 1) : (dim(dataTrimowa)[1] + length(unlist(prototypes)))
f <- function(i, D){
r <- min(D[i, sequen])
}
min_med <- sapply(1:dim(dataTrimowa)[1], f, D)
sequen1 <- (dim(dataTrimowa)[1] + length(unlist(prototypes)) + 1) : dim(D)[1]
f1 \le function(i, D){
r <- min(D[i, 619:636])
}
min_med_UNE <- sapply(1:dim(dataTrimowa)[1], f1, D)
#CDF plot:
main <- "Comparison between sizing methods"
xlab <- "Dissimilarity"
ylab <- "Cumulative distribution function"
leg <- c("Dissimilarity between women and computed medoids",
         "Dissimilarity between women and standard prototypes")
cdfDissWomenPrototypes(min_med, min_med_UNE, main, xlab, ylab, leg,cexLeg = 0.7)
```
checkBranchLocalIMO *Evaluation of the candidate clustering partition in \$HIPAM\_IMO\$*

#### **Description**

In the HIPAM algorithm, each (parent) cluster P is investigated to see if it can be divided further into new (child) clusters, or stop (in this case, P would be a terminal node).

In this version of HIPAM, called \$HIPAM\_IMO\$, there are three different stopping criteria: First, if \$|P| leq 2\$, then P is a terminal node. If not, the second stopping refers to the INCA (Index Number Clusters Atypical) criterion (Irigoien et al. (2008)): if \$INCA\_k leq 0.2\$ for all k, then P is a terminal node. Finally, the third stopping criteria uses the Mean Split Silhouette. See Vinue et al. (2014) for more details.

The foundation and performance of the HIPAM algorithm is explained in [hipamAnthropom](#page-36-1).

# Usage

```
checkBranchLocalIMO(tree,data,i,maxsplit,asw.tol,local.const,orness,type,ah,
                    verbose,...)
```
# Arguments

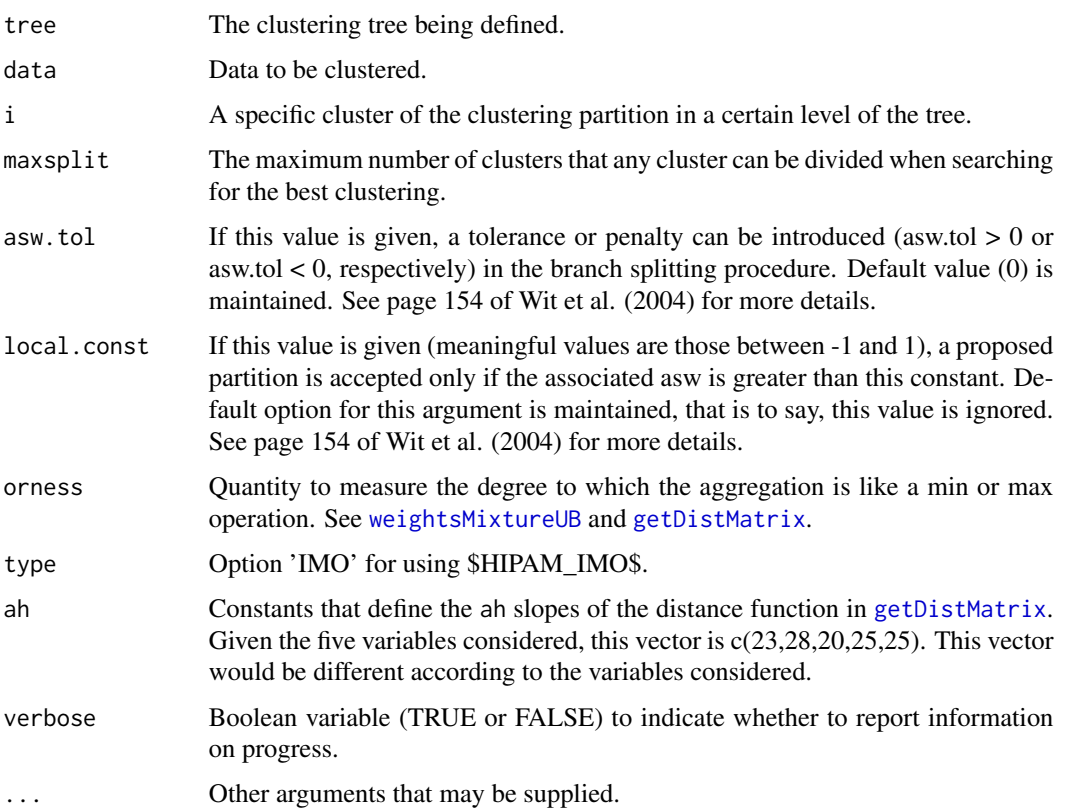

#### Value

The new resulting classification tree.

#### Note

This function belongs to the \$HIPAM\_IMO\$ algorithm and it is not solely used. That is why there is no section of *examples* in this help page. See [hipamAnthropom](#page-36-1).

#### <span id="page-20-0"></span>Author(s)

This function was originally created by E. Wit et al., and it is available freely on [http://www.](http://www.math.rug.nl/~ernst/book/smida.html) [math.rug.nl/~ernst/book/smida.html](http://www.math.rug.nl/~ernst/book/smida.html). We have adapted it to incorporate the second stopping criterion related to INCA.

# References

Vinue, G., Leon, T., Alemany, S., and Ayala, G., (2014). Looking for representative fit models for apparel sizing, *Decision Support Systems* 57, 22–33.

Wit, E., and McClure, J., (2004). *Statistics for Microarrays: Design, Analysis and Inference*. John Wiley & Sons, Ltd.

Wit, E., and McClure, J., (2006). Statistics for Microarrays: Inference, Design and Analysis. R package version 0.1. <http://www.math.rug.nl/~ernst/book/smida.html>.

Pollard, K. S., and van der Laan, M. J., (2002). A method to identify significant clusters in gene expression data. *Vol. II of SCI2002 Proceedings*, 318–325.

Irigoien, I., and Arenas, C., (2008). INCA: New statistic for estimating the number of clusters and identifying atypical units, *Statistics in Medicine* 27, 2948–2973.

Irigoien, I., Sierra, B., and Arenas, C., (2012). ICGE: an R package for detecting relevant clusters and atypical units in gene expression, *BMC Bioinformatics* 13 1–29.

### See Also

[hipamAnthropom](#page-36-1)

checkBranchLocalMO *Evaluation of the candidate clustering partition in \$HIPAM\_MO\$*

#### Description

In the HIPAM algorithm, each (parent) cluster P is investigated to see if it can be divided further into new (child) clusters, or stop (in this case, P would be a terminal node).

In this version of HIPAM, called \$HIPAM\_MO\$, there are two different stopping criteria: First, if \$|P| leq 2\$, then P is a terminal node. If not, the second stopping criteria uses the Mean Split Silhouette. See Vinue et al. (2014) for more details.

The foundation and performance of the HIPAM algorithm is explained in [hipamAnthropom](#page-36-1).

#### Usage

checkBranchLocalMO(tree,data,i,maxsplit,asw.tol,local.const,orness,type,ah, verbose,...)

#### **Arguments**

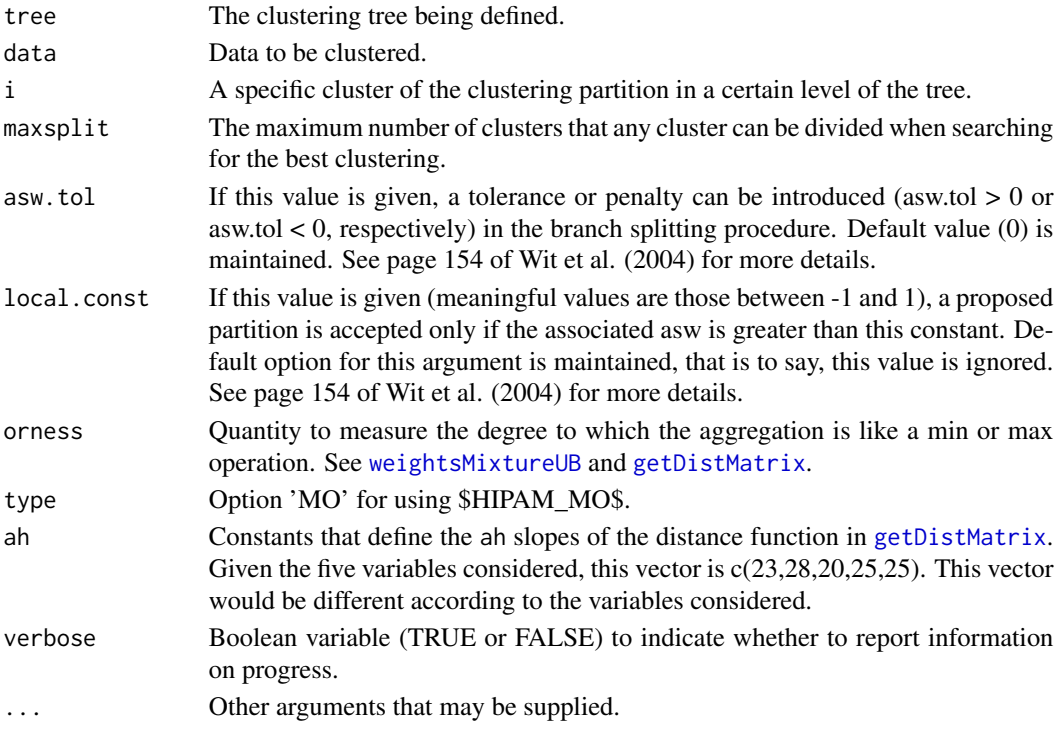

# Value

The new resulting classification tree.

#### Note

This function belongs to the \$HIPAM\_MO\$ algorithm and it is not solely used. That is why there is no section of *examples* in this help page. See [hipamAnthropom](#page-36-1).

# Author(s)

This function was originally created by E. Wit et al., and it is available freely on [http://www.](http://www.math.rug.nl/~ernst/book/smida.html) [math.rug.nl/~ernst/book/smida.html](http://www.math.rug.nl/~ernst/book/smida.html).

# References

Vinue, G., Leon, T., Alemany, S., and Ayala, G., (2014). Looking for representative fit models for apparel sizing, *Decision Support Systems* 57, 22–33.

Wit, E., and McClure, J., (2004). *Statistics for Microarrays: Design, Analysis and Inference*. John Wiley & Sons, Ltd.

Wit, E., and McClure, J., (2006). Statistics for Microarrays: Inference, Design and Analysis. R package version 0.1. <http://www.math.rug.nl/~ernst/book/smida.html>

Pollard, K. S., and van der Laan, M. J., (2002). A method to identify significant clusters in gene expression data. *Vol. II of SCI2002 Proceedings*, 318–325.

# <span id="page-22-0"></span>See Also

[hipamAnthropom](#page-36-1)

computSizesHipamAnthropom

*Computation of the hipamAnthropom elements for a given number of sizes defined by the EN*

# Description

This is a helper function for computing the hipamAnthropom elements provided by the [hipamAnthropom](#page-36-1) algorithm for a number of bust sizes defined by the European Normative (EN). Therefore, the [hipamAnthropom](#page-36-1) is used inside this function.

# Usage

```
computSizesHipamAnthropom(dataHip, bust, bustMeasur, nsizes, maxsplit, orness,
                          type, ah, verbose = FALSE)
```
# Arguments

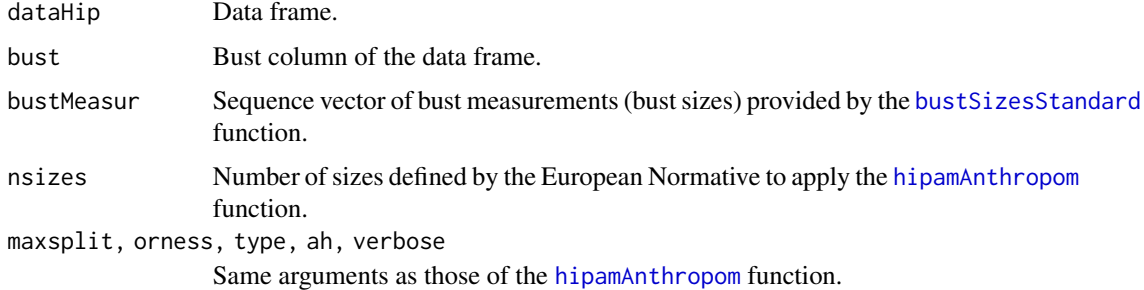

#### Value

A list with the same elements as the [hipamAnthropom](#page-36-1) function.

#### Author(s)

Guillermo Vinue

# References

European Committee for Standardization. Size designation of clothes. Part 3: Measurements and intervals. (2005).

Vinue, G., Leon, T., Alemany, S., and Ayala, G., (2014). Looking for representative fit models for apparel sizing, *Decision Support Systems* 57, 22–33.

# See Also

[hipamAnthropom](#page-36-1), [bustSizesStandard](#page-12-1)

# Examples

```
dataHipam <- sampleSpanishSurvey
bust <- dataHipam$bust
bustSizes <- bustSizesStandard(seq(74, 102, 4), seq(107, 131, 6))
type \leq "IMO"
maxsplit <-5; orness <-0.7ah <- c(23, 28, 20, 25, 25)
#For reproducing results, seed for randomness:
#suppressWarnings(RNGversion("3.5.0"))
#set.seed(2013)
numSizes <- 1
res_hipam <- computSizesHipamAnthropom(dataHipam, bust, bustSizes$bustCirc, numSizes,
                                       maxsplit, orness, type, ah, FALSE)
```
computSizesTrimowa *Computation of the trimowa elements for a given number of sizes defined by the EN*

# Description

This is a helper function for computing the trimowa elements provided by the [trimowa](#page-79-1) algorithm for a number of bust sizes defined by the European Normative (EN). Therefore, the [trimowa](#page-79-1) is used inside this function. The number of sizes must be bigger than one. For a single size use directly [trimowa](#page-79-1).

#### Usage

```
computSizesTrimowa(dataTrim, bust, bustMeasur, nsizes, w, numClust, alpha,
                   niter, algSteps, ah, verbose = FALSE)
```
# Arguments

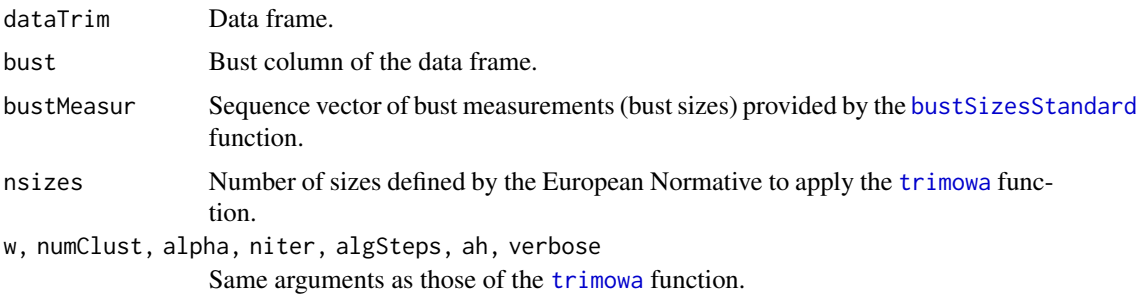

<span id="page-23-0"></span>

#### <span id="page-24-0"></span>cube34landm 25

# Value

A list with the same elements as the [trimowa](#page-79-1) function.

#### Author(s)

Guillermo Vinue

# References

European Committee for Standardization. Size designation of clothes. Part 3: Measurements and intervals. (2005).

Ibanez, M. V., Vinue, G., Alemany, S., Simo, A., Epifanio, I., Domingo, J., and Ayala, G., (2012). Apparel sizing using trimmed PAM and OWA operators, *Expert Systems with Applications* 39, 10512–10520.

# See Also

[trimowa](#page-79-1), [bustSizesStandard](#page-12-1)

# Examples

```
dataTrimowa <- sampleSpanishSurvey
numVar <- dim(dataTrimowa)[2]
bust <- dataTrimowa$bust
bustSizes <- bustSizesStandard(seq(74, 102, 4), seq(107, 131, 6))
orness <-0.7weightsTrimowa <- weightsMixtureUB(orness, numVar)
numClust <- 3 ; alpha <- 0.01 ; niter <- 10 ; algSteps <- 7
ah <- c(23, 28, 20, 25, 25)
#For reproducing results, seed for randomness:
#suppressWarnings(RNGversion("3.5.0"))
#set.seed(2014)
numSizes <- 2
res_trimowa <- computSizesTrimowa(dataTrimowa, bust, bustSizes$bustCirc, numSizes,
                                  weightsTrimowa, numClust, alpha, niter,
                                  algSteps, ah, verbose = FALSE)
```
<span id="page-24-1"></span>cube34landm *Cube of 34 landmarks*

#### Description

This is a cube made up of 34 landmarks, used as controlled data in the simulation study carried out in the paper referred below.

#### <span id="page-25-0"></span>Usage

cube34landm

# Format

An array with one matrix of 34 rows and 3 columns.

# Source

Software Rhinoceros.

# References

Vinue, G., Simo, A., and Alemany, S., (2016). The k-means algorithm for 3D shapes with an application to apparel design, *Advances in Data Analysis and Classification* 10(1), 103–132.

<span id="page-25-1"></span>cube8landm *Cube of 8 landmarks*

# Description

This is a cube made up of 8 landmarks, used as controlled data in the simulation study carried out in the paper referred below.

#### Usage

cube8landm

#### Format

An array with one matrix of 8 rows and 3 columns.

## Source

Software Rhinoceros.

# References

Vinue, G., Simo, A., and Alemany, S., (2016). The k-means algorithm for 3D shapes with an application to apparel design, *Advances in Data Analysis and Classification* 10(1), 103–132.

<span id="page-26-0"></span>

#### **Description**

Unlike archetypes, archetypoids can be computed when features are unavailable. Given a dissimilarity matrix, the classical multidimensional scaling (cMDS) can be applied to obtain a description of the dissimilarities.

In Vinue et al. (2015), the dissimilarity matrix represents the dissimilarities between women's trunks. After applying the cMDS, the database described here is obtained. Then, the archetypoid algorithm can be applied to this database, see section *examples*.

#### Usage

descrDissTrunks

#### Format

A matrix with 470 rows and 4 columns.

#### Source

Anthropometric survey of the Spanish female population.

#### References

Vinue, G., Epifanio, I., and Alemany, S., (2015). Archetypoids: a new approach to define representative archetypal data, *Computational Statistics and Data Analysis* 87, 102–115.

Alemany, S., Gonzalez, J. C., Nacher, B., Soriano, C., Arnaiz, C., and Heras, H., (2010). Anthropometric survey of the Spanish female population aimed at the apparel industry. *Proceedings of the 2010 Intl. Conference on 3D Body scanning Technologies*, 307–315.

#### Examples

```
#Database:
#As a toy example, only the first 25 individuals are used.
X <- descrDissTrunks[1:25,]
X \leftarrow as_matrix(X)
```

```
#Computation of archetypes and archetypoids:
#For reproducing results, seed for randomness:
#suppressWarnings(RNGversion("3.5.0"))
#set.seed(2010)
#Run archetype algorithm repeatedly from 1 to numArch archetypes:
#This is a toy example. In other situation, choose numArch=10 and numRep=20.
numArch <- 5 ; nrep <- 2
lass <- stepArchetypesRawData(data = X, numArch = 1:numArch, numRep = nrep, verbose = FALSE)
#To understand the warning messages, see the vignette of the
```

```
#archetypes package.
#screeplot(lass)
numArchoid <- 3
res_archoids_ns <- archetypoids(numArchoid, X, huge = 200, step = FALSE, ArchObj = lass,
                                nearest = "cand_ns", sequ = TRUE)
```
figures8landm *Figures of 8 landmarks with labelled landmarks*

# Description

This function allows us to represent the two geometric figures (a cube and a parallelepiped) of 8 landmarks, with the landmark labels. Both appear in the paper Vinue et al. (2016), referred below.

#### Usage

```
figures8landm(figure,data)
```
#### **Arguments**

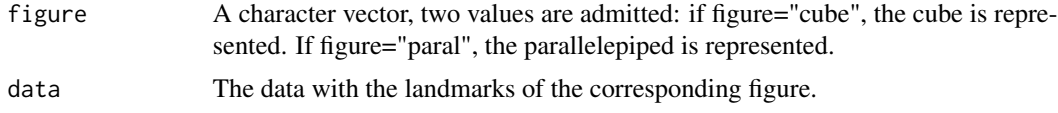

# Value

A plot of the cube or the parallelepiped with the landmark labels.

# Author(s)

Guillermo Vinue

# References

Vinue, G., Simo, A., and Alemany, S., (2016). The k-means algorithm for 3D shapes with an application to apparel design, *Advances in Data Analysis and Classification* 10(1), 103–132.

# Examples

```
## Not run:
figures8landm("cube", cube8landm)
figures8landm("paral", parallelep8landm)
```
## End(Not run)

<span id="page-27-0"></span>

<span id="page-28-0"></span>

#### Description

The HIPAM algorithm starts with one large cluster and, at each level, a given (parent) cluster is partitioned using PAM.

In this version of HIPAM, called \$HIPAM\_IMO\$, the number k of (child) clusters is obtained by using the INCA (Index Number Clusters Atypical) criterion (Irigoien et al. (2008)) in the following way: at each node P, if there is k such that  $NCA_k > 0.2$ \$, then the k prior to the first largest slope decrease is selected. However, this procedure does not apply either to the top node or to the generation of the new partitions from which the Mean Split Silhouette is calculated. In these cases, even when all  $NCA_k < 0.2$ \$,  $k = 3$  is fixed as the number of groups to divide and proceed. See Vinue et al. (2014) for more details.

The foundation and performance of the HIPAM algorithm is explained in [hipamAnthropom](#page-36-1).

# Usage

```
getBestPamsamIMO(data,maxsplit,orness=0.7,type,ah,verbose,...)
```
# Arguments

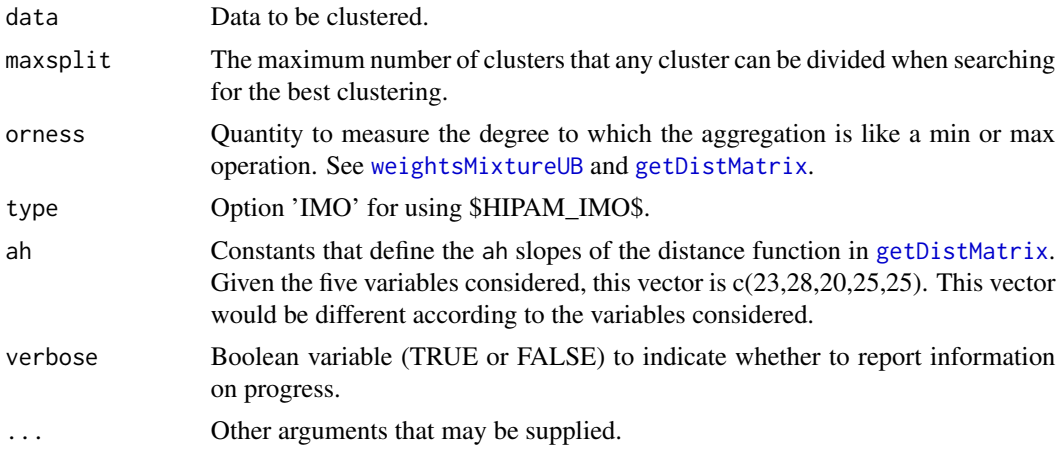

# Value

A list with the following elements:

*medoids*: The cluster medoids.

*clustering*: The clustering partition obtained.

*asw*: The asw of the clustering.

*num.of.clusters*: Number of clusters in the final clustering.

*info*: List that informs about the progress of the clustering algorithm.

<span id="page-29-0"></span>*profiles*: List that contains the asw and sesw (stardard error of the silhouette widths) profiles at each stage of the search.

*metric*: Dissimilarity used (called 'McCulloch' because the dissimilarity function used is that explained in McCulloch et al. (1998)).

#### Note

This function belongs to the \$HIPAM\_IMO\$ algorithm and it is not solely used. That is why there is no section of *examples* in this help page. See [hipamAnthropom](#page-36-1).

#### Author(s)

This function was originally created by E. Wit et al., and it is available freely on [http://www.](http://www.math.rug.nl/~ernst/book/smida.html) [math.rug.nl/~ernst/book/smida.html](http://www.math.rug.nl/~ernst/book/smida.html). We have adapted it to incorporate the INCA criterion.

#### References

Vinue, G., Leon, T., Alemany, S., and Ayala, G., (2014). Looking for representative fit models for apparel sizing, *Decision Support Systems* 57, 22–33.

Wit, E., and McClure, J., (2004). *Statistics for Microarrays: Design, Analysis and Inference*. John Wiley & Sons, Ltd.

Wit, E., and McClure, J., (2006). Statistics for Microarrays: Inference, Design and Analysis. R package version 0.1. <http://www.math.rug.nl/~ernst/book/smida.html>.

Pollard, K. S., and van der Laan, M. J., (2002). A method to identify significant clusters in gene expression data. *Vol. II of SCI2002 Proceedings*, 318–325.

Irigoien, I., and Arenas, C., (2008). INCA: New statistic for estimating the number of clusters and identifying atypical units, *Statistics in Medicine* 27, 2948–2973.

Irigoien, I., Sierra, B., and Arenas, C., (2012). ICGE: an R package for detecting relevant clusters and atypical units in gene expression, *BMC Bioinformatics* 13 1–29.

McCulloch, C., Paal, B., and Ashdown, S., (1998). An optimization approach to apparel sizing, *Journal of the Operational Research Society* 49, 492–499.

# See Also

[hipamAnthropom](#page-36-1)

getBestPamsamMO *Generation of the candidate clustering partition in \$HIPAM\_MO\$*

# **Description**

The HIPAM algorithm starts with one large cluster and, at each level, a given (parent) cluster is partitioned using PAM.

In this version of HIPAM, called \$HIPAM\_MO\$, the number k of (child) clusters is obtained by maximizing the silhouette width (asw). See Vinue et al. (2014) for more details.

The foundation and performance of the HIPAM algorithm is explained in [hipamAnthropom](#page-36-1).

# getBestPamsamMO 31

# Usage

getBestPamsamMO(data,maxsplit,orness=0.7,type,ah,verbose,...)

#### Arguments

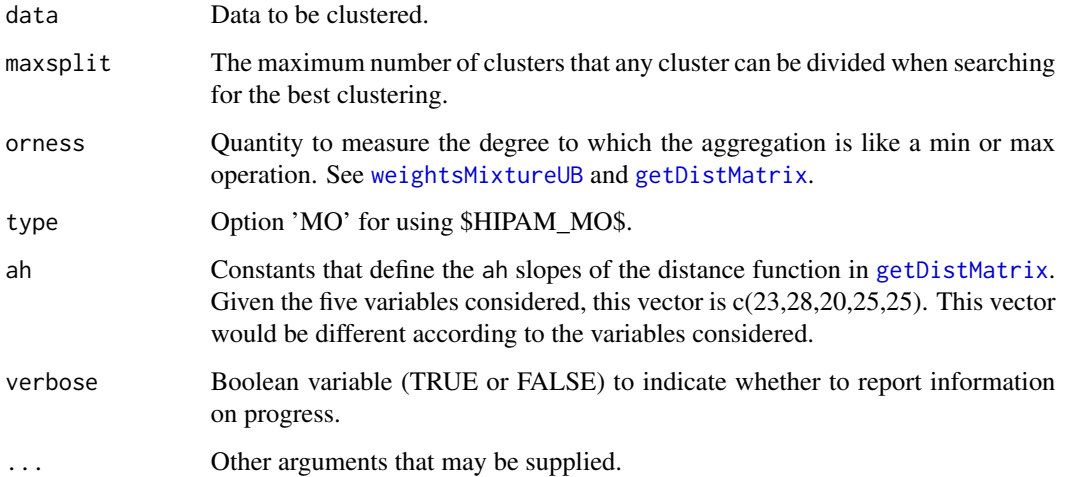

#### Value

A list with the following elements:

*medoids*: The cluster medoids.

*clustering*: The clustering partition obtained.

*asw*: The asw of the clustering.

*num.of.clusters*: Number of clusters in the final clustering.

*info*: List that informs about the progress of the clustering algorithm.

*profiles*: List that contains the asw and sesw (stardard error of the silhouette widths) profiles at each stage of the search.

*metric*: Dissimilarity used (called 'McCulloch' because the dissimilarity function used is that explained in McCulloch et al. (1998)).

#### Note

This function belongs to the \$HIPAM\_MO\$ algorithm and it is not solely used. That is why there is no section of *examples* in this help page. See [hipamAnthropom](#page-36-1).

# Author(s)

This function was originally created by E. Wit et al., and it is available freely on [http://www.](http://www.math.rug.nl/~ernst/book/smida.html) [math.rug.nl/~ernst/book/smida.html](http://www.math.rug.nl/~ernst/book/smida.html).

#### References

Vinue, G., Leon, T., Alemany, S., and Ayala, G., (2014). Looking for representative fit models for apparel sizing, *Decision Support Systems* 57, 22–33.

Wit, E., and McClure, J., (2004). *Statistics for Microarrays: Design, Analysis and Inference*. John Wiley & Sons, Ltd.

Wit, E., and McClure, J., (2006). Statistics for Microarrays: Inference, Design and Analysis. R package version 0.1. <http://www.math.rug.nl/~ernst/book/smida.html>.

Pollard, K. S., and van der Laan, M. J., (2002). A method to identify significant clusters in gene expression data. *Vol. II of SCI2002 Proceedings*, 318–325.

McCulloch, C., Paal, B., and Ashdown, S., (1998). An optimization approach to apparel sizing, *Journal of the Operational Research Society* 49, 492–499.

#### See Also

[hipamAnthropom](#page-36-1)

<span id="page-31-1"></span>getDistMatrix *Dissimilarity matrix between individuals and prototypes*

#### Description

In the definition of a sizing system, a distance function allows us to represent mathematically the idea of garment fit and it is a key element to quantify the misfit between an individual and the prototype.

This function computes the dissimilarity defined in McCulloch et al. (1998), which is used in [trimowa](#page-79-1) and [hipamAnthropom](#page-36-1). For more details, see also Ibanez et al. (2012) and Vinue et al. (2014).

#### Usage

```
getDistMatrix(data,np,nv,w,bl,bh,al,ah,verbose)
```
#### Arguments

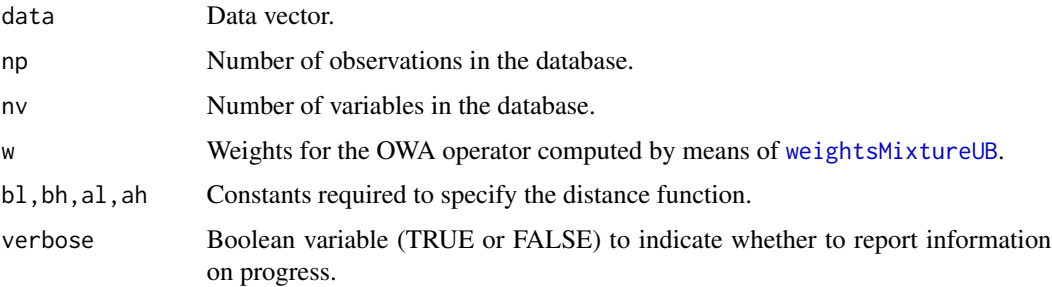

<span id="page-31-0"></span>

#### getDistMatrix 33

#### Details

At the computational level, it is asummed that all the bh values are negative, all the bl values are positive and all the al and ah slopes are positive (the sign of al is changed within the function when computing the dissimilarities).

# Value

A symmetric np x np matrix of dissimilarities.

#### Note

This function requires a C code called cast.c. In order to use [getDistMatrix](#page-31-1) outside the package, the dynamic-link library is called by means of the sentence dyn.load("cast.so") (In Windows, it would be dyn.load("cast.dll")).

#### Author(s)

Juan Domingo

# References

McCulloch, C., Paal, B., and Ashdown, S., (1998). An optimization approach to apparel sizing, *Journal of the Operational Research Society* 49, 492–499.

Ibanez, M. V., Vinue, G., Alemany, S., Simo, A., Epifanio, I., Domingo, J., and Ayala, G., (2012). Apparel sizing using trimmed PAM and OWA operators, *Expert Systems with Applications* 39, 10512–10520.

Vinue, G., Leon, T., Alemany, S., and Ayala, G., (2014). Looking for representative fit models for apparel sizing, *Decision Support Systems* 57, 22–33.

Leon, T., Zuccarello, P., Ayala, G., de Ves, E., and Domingo, J., (2007), Applying logistic regression to relevance feedback in image retrieval systems, *Pattern Recognition* 40, 2621–2632.

#### See Also

[trimowa](#page-79-1), [hipamAnthropom](#page-36-1)

#### Examples

```
#Data loading:
dataTrimowa <- sampleSpanishSurvey
bust <- dataTrimowa$bust
#First bust class:
data \leq dataTrimowa[(bust \geq 74) & (bust \leq 78), ]
numVar <- dim(dataTrimowa)[2]
#Weights calculation:
```
orness  $<-0.7$ weightsTrimowa <- weightsMixtureUB(orness,numVar)

#Constants required to specify the distance function:

```
numClust <- 3
bh <- (apply(as.matrix(log(data)),2,range)[2,]
       - apply(as.matrix(log(data)), 2, range)[1,]) / ((numClust-1) * 8)
b1 < -3 * bhah <- c(23,28,20,25,25)
al <-3 \times ah#Data processing.
num.persons <- dim(data)[1]
num.variables <- dim(data)[2]
datam <- as.matrix(data)
datat \leq aperm(datam, c(2,1))
dim(datat) <- c(1,num.persons * num.variables)
#Dissimilarity matrix:
D <- getDistMatrix(datat, num.persons, numVar, weightsTrimowa, bl, bh, al, ah, FALSE)
```
<span id="page-33-1"></span>HartiganShapes *Hartigan-Wong k-means for 3D shapes*

### Description

The basic foundation of k-means is that the sample mean is the value that minimizes the Euclidean distance from each point, to the centroid of the cluster to which it belongs. Two fundamental concepts of the statistical shape analysis are the Procrustes mean and the Procrustes distance. Therefore, by integrating the Procrustes mean and the Procrustes distance we can use k-means in the shape analysis context.

The k-means method has been proposed by several scientists in different forms. In computer science and pattern recognition the k-means algorithm is often termed the Lloyd algorithm (see Lloyd (1982)). However, in many texts, the term k-means algorithm is used for certain similar sequential clustering algorithms. Hartigan and Wong (1979) use the term k-means for an algorithm that searches for the locally optimal k-partition by moving points from one cluster to another.

This function allows us to use the Hartigan-Wong version of k-means adapted to deal with 3D shapes. Note that in the generic name of the k-means algorithm, k refers to the number of clusters to search for. To be more specific in the R code, k is referred to as numClust, see next section *arguments*.

#### Usage

```
HartiganShapes(array3D,numClust,algSteps=10,niter=10,
              stopCr=0.0001,simul,initLl,initials,verbose)
```
#### Arguments

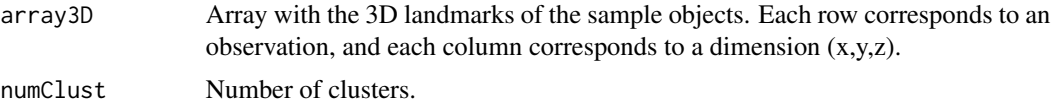

<span id="page-33-0"></span>

# HartiganShapes 35

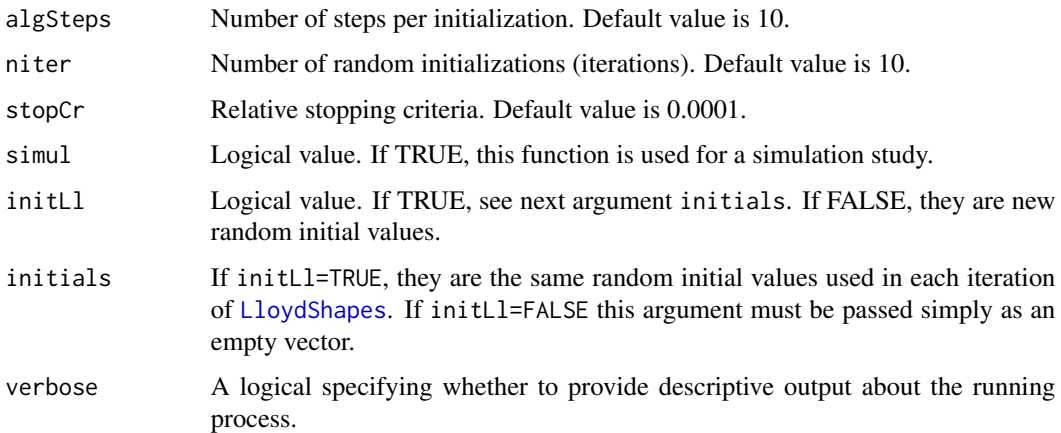

#### Details

There have been several attempts to adapt the k-means algorithm in the context of the statistical shape analysis, each one adapting a different version of the k-means algorithm (Amaral et al. (2010), Georgescu (2009)). In Vinue, G. et al. (2014), it is demonstrated that the Lloyd k-means represents a noticeable reduction in the computation involved when the sample size increases, compared with the Hartigan-Wong k-means. We state that Hartigan-Wong should be used in the shape analysis context only for very small samples.

#### Value

A list with the following elements:

*ic1*: Optimal clustering.

*cases*: Anthropometric cases (optimal centers).

*vopt*: Optimal objective function.

If a simulation study is carried out, the following elements are returned:

*ic1*: Optimal clustering.

*cases*: Anthropometric cases (optimal centers).

*vopt*: Optimal objective function.

*compTime*: Computational time.

*AllRate*: Allocation rate.

# Note

This function is based on the kmns.m file available from [https://github.com/johannesgerer/](https://github.com/johannesgerer/jburkardt-m/tree/master/asa136) [jburkardt-m/tree/master/asa136](https://github.com/johannesgerer/jburkardt-m/tree/master/asa136)

# Author(s)

Guillermo Vinue

## References

Vinue, G., Simo, A., and Alemany, S., (2016). The k-means algorithm for 3D shapes with an application to apparel design, *Advances in Data Analysis and Classification* 10(1), 103–132.

Hartigan, J. A., and Wong, M. A., (1979). A K-Means Clustering Algorithm, *Applied Statistics*, 100–108.

Lloyd, S. P., (1982). Least Squares Quantization in PCM, *IEEE Transactions on Information Theory* 28, 129–137.

Amaral, G. J. A., Dore, L. H., Lessa, R. P., and Stosic, B., (2010). k-Means Algorithm in Statistical Shape Analysis, *Communications in Statistics - Simulation and Computation* 39(5), 1016–1026.

Georgescu, V., (2009). Clustering of Fuzzy Shapes by Integrating Procrustean Metrics and Full Mean Shape Estimation into K-Means Algorithm. *In IFSA-EUSFLAT Conference.*

Dryden, I. L., and Mardia, K. V., (1998). *Statistical Shape Analysis*, Wiley, Chichester.

### See Also

[LloydShapes](#page-40-1), [trimmedLloydShapes](#page-73-1), [landmarksSampleSpaSurv](#page-39-1), [cube8landm](#page-25-1), [parallelep8landm](#page-48-1), [cube34landm](#page-24-1), [parallelep34landm](#page-47-1), [procGPA](#page-0-0), [optraShapes](#page-43-1), [qtranShapes](#page-58-1)

#### Examples

```
#CLUSTERING INDIVIDUALS ACCORDING TO THEIR SHAPE:
landmarksNoNa <- na.exclude(landmarksSampleSpaSurv)
dim(landmarksNoNa)
#[1] 574 198
numLandmarks <- (dim(landmarksNoNa)[2]) / 3
#[1] 66
#As a toy example, only the first 20 individuals are used.
landmarksNoNa_First20 <- landmarksNoNa[1:20, ]
(numIndiv <- dim(landmarksNoNa_First20)[1])
#[1] 20
array3D <- array3Dlandm(numLandmarks, numIndiv, landmarksNoNa_First20)
#array3D <- array3D[1:10,,] #to reduce computational times.
#shapes::plotshapes(array3D[,,1])
\#calcalibrate::textxy(array3D[,1,1], array3D[,2,1], labs = 1:numLandmarks, cex = 0.7)
numClust <- 3 ; algSteps <- 1 ; niter <- 1 ; stopCr <- 0.0001
#For reproducing results, seed for randomness:
#suppressWarnings(RNGversion("3.5.0"))
#set.seed(2013)
#resHA <- HartiganShapes(array3D, numClust, algSteps, niter, stopCr, FALSE, FALSE, c(), FALSE)
initials <- list(c(15,10,1))
resHA <- HartiganShapes(array3D, numClust, algSteps, niter, stopCr, FALSE, TRUE, initials, TRUE)
if (!is.null(resHA)) {
 asig <- resHA$ic1 #table(asig) shows the clustering results.
 prototypes <- anthrCases(resHA)
}
```

```
#Note: For a simulation study, see www.uv.es/vivigui/softw/more_examples.R
```
# <span id="page-36-0"></span>Description

The HIerarchical Partitioning Around Medoids clustering method (HIPAM) was originally created to gene clustering (Wit et al. (2004)). The HIPAM algorithm is a divisive hierarchical clustering method based on the PAM algorithm.

This function is a HIPAM algorithm adapted to deal with anthropometric data. To that end, a different dissimilarity function is incorporated. This function is that explained in McCulloch et al. (1998) and it is implemented in [getDistMatrix](#page-31-0). We call it \$d\_MO\$. In addition, a different method to obtain a classification tree is also incorporated.

Two HIPAM algorithms are proposed. The first one, called \$HIPAM\_MO\$, is a HIPAM that uses \$d\_MO\$. The second one, \$HIPAM\_IMO\$, is a HIPAM algorithm that uses \$d\_MO\$ and the INCA (Index Number Clusters Atypical) statistic criterion (Irigoien et al. (2008)) to decide the number of child clusters and as a stopping rule.

See Vinue et al. (2014) for more details.

# Usage

```
hipamAnthropom(data,asw.tol=0,maxsplit=5,local.const=NULL,
              orness=0.7,type,ah=c(23,28,20,25,25),verbose,...)
```
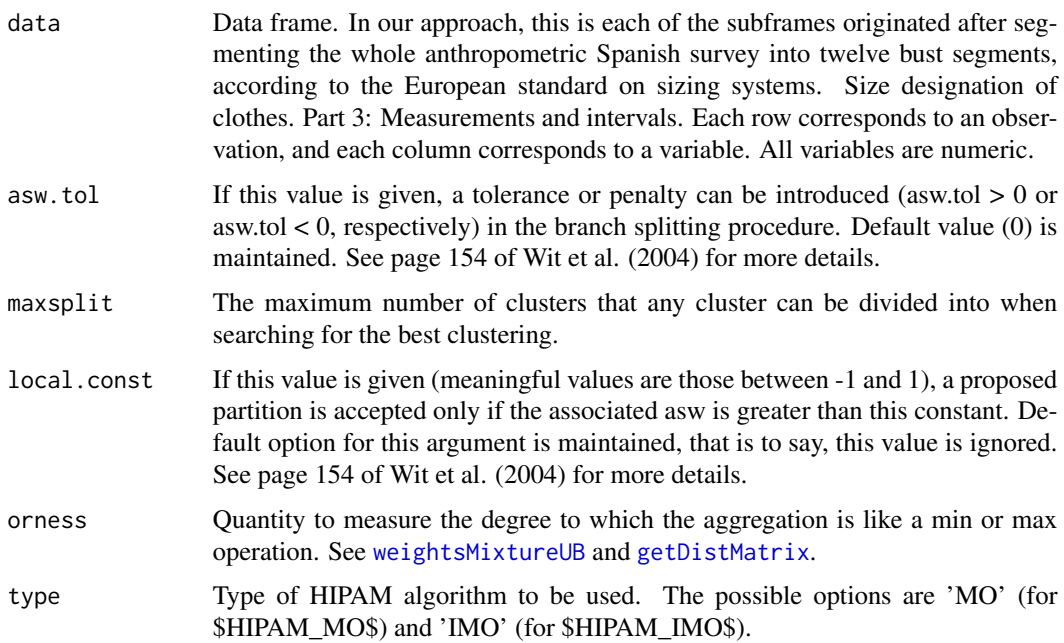

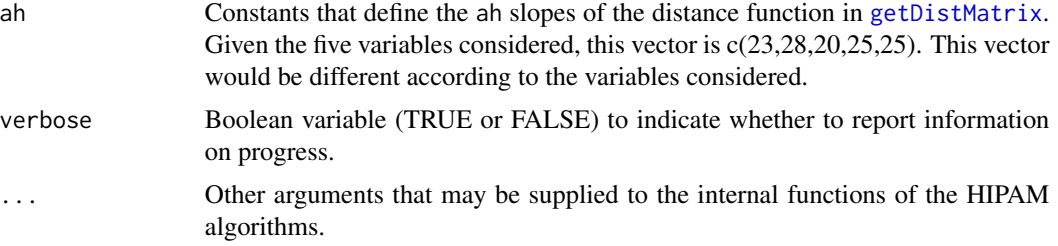

### Details

The \$HIPAM\_MO\$ algorithm uses the [getBestPamsamMO](#page-29-0) and [checkBranchLocalMO](#page-20-0) functions, while the \$HIPAM\_IMO\$ algorithm uses the [getBestPamsamIMO](#page-28-0) and [checkBranchLocalIMO](#page-18-0) functions.

For more details of HIPAM, see van der Laan et al. (2003), Wit et al. (2004) and the manual of the smida R package.

#### Value

A list with the following elements:

*clustering*: Final clustering that corresponds to the last level of the tree.

*asw*: The asw of the final clustering.

*n.levels*: Number of levels in the tree.

*cases*: Anthropometric cases (medoids of all of the clusters in the tree).

*active*: Activity status of each cluster (FALSE for every cluster of the final partition).

*development*: Matrix that indicates the ancestors of the final clusters.

*num.of.clusters*: Number of clusters in the final clustering.

*metric*: Dissimilarity used (called 'McCulloch' because the dissimilarity function used is that explained in McCulloch et al. (1998)).

#### Note

All the functions related to the HIPAM algorithm were originally created by E. Wit et al., and they are available freely on <http://www.math.rug.nl/~ernst/book/smida.html>. In order to develop the \$HIPAM\_MO\$ and \$HIPAM\_IMO\$ algorithms, we have used and adapted them.

# Author(s)

Guillermo Vinue

# References

Vinue, G., Leon, T., Alemany, S., and Ayala, G., (2014). Looking for representative fit models for apparel sizing, *Decision Support Systems* 57, 22–33.

Wit, E., and McClure, J., (2004). *Statistics for Microarrays: Design, Analysis and Inference*. John Wiley & Sons, Ltd.

Wit, E., and McClure, J., (2006). Statistics for Microarrays: Inference, Design and Analysis. R package version 0.1. <http://www.math.rug.nl/~ernst/book/smida.html>.

van der Laan, M. J., and Pollard, K. S., (2003). A new algorithm for hybrid hierarchical clustering with visualization and the bootstrap, *Journal of Statistical Planning and Inference* 117, 275–303.

Pollard, K. S., and van der Laan, M. J., (2002). A method to identify significant clusters in gene expression data. *Vol. II of SCI2002 Proceedings*, 318–325.

Irigoien, I., and Arenas, C., (2008). INCA: New statistic for estimating the number of clusters and identifying atypical units, *Statistics in Medicine* 27, 2948–2973.

Irigoien, I., Sierra, B., and Arenas, C., (2012). ICGE: an R package for detecting relevant clusters and atypical units in gene expression, *BMC Bioinformatics* 13, 1–29.

McCulloch, C., Paal, B., and Ashdown, S., (1998). An optimization approach to apparel sizing, *Journal of the Operational Research Society* 49, 492–499.

European Committee for Standardization. Size designation of clothes. Part 3: Measurements and intervals. (2005).

Alemany, S., Gonzalez, J. C., Nacher, B., Soriano, C., Arnaiz, C., and Heras, H., (2010). Anthropometric survey of the Spanish female population aimed at the apparel industry. *Proceedings of the 2010 Intl. Conference on 3D Body scanning Technologies*, 307–315.

# See Also

[getBestPamsamMO](#page-29-0), [getBestPamsamIMO](#page-28-0), [checkBranchLocalMO](#page-20-0), [checkBranchLocalIMO](#page-18-0), [plotTreeHipamAnthropom](#page-52-0),

```
#FOR THE SIZES DEFINED BY THE EUROPEAN NORMATIVE:
dataHipam <- sampleSpanishSurvey
bust <- dataHipam$bust
bustSizes <- bustSizesStandard(seq(74, 102, 4), seq(107, 131, 6))
type \leq "IMO"
maxsplit <-5; orness <-0.7ah <- c(23, 28, 20, 25, 25)
#For reproducing results, seed for randomness:
#suppressWarnings(RNGversion("3.5.0"))
#set.seed(2013)
numSizes <- 1
res_hipam <- computSizesHipamAnthropom(dataHipam, bust, bustSizes$bustCirc, numSizes,
                                       maxsplit, orness, type, ah, FALSE)
fitmodels <- anthrCases(res_hipam, numSizes)
outliers <- trimmOutl(res_hipam, numSizes)
#FOR ANY OTHER DEFINED SIZE:
#For reproducing results, seed for randomness:
#suppressWarnings(RNGversion("3.5.0"))
#set.seed(1900)
rand <- sample(1:600,20)
dataComp <- sampleSpanishSurvey[rand, c(2, 3, 5)]
```

```
numVar <- dim(dataComp)[2]
type <- "IMO"
maxsplit <-5; orness <-0.7ah <- c(28, 25, 25)
dataMat <- as.matrix(dataComp)
#For reproducing results, seed for randomness:
#suppressWarnings(RNGversion("3.5.0"))
#set.seed(2013)
res_hipam_One <- list() ; class(res_hipam_One) <- "hipamAnthropom"
res_hipam_One[[1]] <- hipamAnthropom(dataMat, maxsplit = maxsplit, orness = orness,
                                     type = type, ah = ah, verbose = FALSE)
#plotTreeHipamAnthropom(res_hipam_One, main="Proposed Hierarchical PAM Clustering \n")
```

```
fitmodels_One <- anthrCases(res_hipam_One,1)
outliers_One <- trimmOutl(res_hipam_One,1)
```
<span id="page-39-0"></span>landmarksSampleSpaSurv

```
Landmarks of the sampled women of the Spanish Survey
```
#### **Description**

The body shape of the women who belong to [sampleSpanishSurvey](#page-60-0) is represented by a set of anatomical correspondence points, called landmarks.

This database collects the set of landmarks of each woman.

The landmarks considered were placed in three different ways:

- Automatic landmarks: automatically calculated with scanner program algorithms, based on geometrical features of the body.
- Manual landmarks: points which are not reflected on the external body geometry; they were located through palpation by expert personnel and identified by a physical marker.
- Digital landmarks: detected on the computer screen in the 3D scanned image. They are not robust on the automatic calculation but are easy to detect on the screen.

## Usage

landmarksSampleSpaSurv

# Format

A data frame with 600 observations and 198 variables (66 landmarks times 3 dimensions).

## Source

Anthropometric survey of the Spanish female population.

# LloydShapes 41

## References

Vinue, G., Simo, A., and Alemany, S., (2016). The k-means algorithm for 3D shapes with an application to apparel design, *Advances in Data Analysis and Classification* 10(1), 103–132.

Alemany, S., Gonzalez, J. C., Nacher, B., Soriano, C., Arnaiz, C., and Heras, H., (2010). Anthropometric survey of the Spanish female population aimed at the apparel industry. *Proceedings of the 2010 Intl. Conference on 3D Body scanning Technologies*, 307–315.

<span id="page-40-0"></span>LloydShapes *Lloyd k-means for 3D shapes*

# Description

The basic foundation of k-means is that the sample mean is the value that minimizes the Euclidean distance from each point, to the centroid of the cluster to which it belongs. Two fundamental concepts of the statistical shape analysis are the Procrustes mean and the Procrustes distance. Therefore, by integrating the Procrustes mean and the Procrustes distance we can use k-means in the shape analysis context.

The k-means method has been proposed by several scientists in different forms. In computer science and pattern recognition the k-means algorithm is often termed the Lloyd algorithm (see Lloyd (1982)).

This function allows us to use the Lloyd version of k-means adapted to deal with 3D shapes. Note that in the generic name of the k-means algorithm, k refers to the number of clusters to search for. To be more specific in the R code, k is referred to as numClust, see next section *arguments*.

## Usage

LloydShapes(array3D,numClust,algSteps=10,niter=10,stopCr=0.0001,simul,verbose)

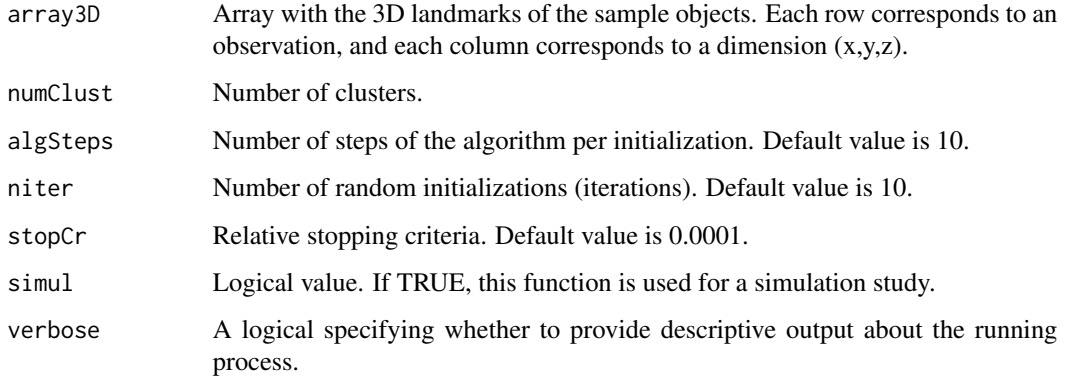

# Details

There have been several attempts to adapt the k-means algorithm in the context of the statistical shape analysis, each one adapting a different version of the k-means algorithm (Amaral et al. (2010), Georgescu (2009)). In Vinue et al. (2014), it is demonstrated that the Lloyd k-means represents a noticeable reduction in the computation involved when the sample size increases, compared with the Hartigan-Wong k-means. We state that Hartigan-Wong should be used in the shape analysis context only for very small samples.

## Value

A list with the following elements:

*asig*: Optimal clustering.

*cases*: Anthropometric cases (optimal centers).

*vopt*: Optimal objective function.

*initials*: Random initial values used in each iteration. These values are then used by [HartiganShapes](#page-33-0).

If a simulation study is carried out, the following elements are returned:

*asig*: Optimal clustering.

*cases*: Anthropometric cases (optimal centers).

*vopt*: Optimal objective function.

*compTime*: Computational time.

*AllRate*: Allocation rate.

*initials*: Random initial values used in each iteration. These values are then used by [HartiganShapes](#page-33-0).

# Author(s)

Amelia Simo

# References

Vinue, G., Simo, A., and Alemany, S., (2016). The k-means algorithm for 3D shapes with an application to apparel design, *Advances in Data Analysis and Classification* 10(1), 103–132.

Lloyd, S. P., (1982). Least Squares Quantization in PCM, *IEEE Transactions on Information Theory* 28, 129–137.

Dryden, I. L., and Mardia, K. V., (1998). *Statistical Shape Analysis*, Wiley, Chichester.

## See Also

[HartiganShapes](#page-33-0), [trimmedLloydShapes](#page-73-0), [landmarksSampleSpaSurv](#page-39-0), [cube8landm](#page-25-0), [parallelep8landm](#page-48-0), [cube34landm](#page-24-0), [parallelep34landm](#page-47-0), [procGPA](#page-0-0), [optraShapes](#page-43-0), [qtranShapes](#page-58-0)

# nearestToArchetypes 43

#### Examples

```
#CLUSTERING INDIVIDUALS ACCORDING TO THEIR SHAPE:
landmarksNoNa <- na.exclude(landmarksSampleSpaSurv)
dim(landmarksNoNa)
#[1] 574 198
numLandmarks <- (dim(landmarksNoNa)[2]) / 3
#[1] 66
#As a toy example, only the first 10 individuals are used.
landmarksNoNa_First10 <- landmarksNoNa[1:10, ]
(numIndiv <- dim(landmarksNoNa_First10)[1])
#[1] 10
array3D <- array3Dlandm(numLandmarks, numIndiv, landmarksNoNa_First10)
#shapes::plotshapes(array3D[,,1])
\text{#calibrate}:: textxy(array3D[,1,1], array3D[,2,1], labs = 1:numLandmarks, cex = 0.7)
numClust <- 2 ; algSteps <- 1 ; niter <- 1 ; stopCr <- 0.0001
resLL <- LloydShapes(array3D, numClust, algSteps, niter, stopCr, FALSE, FALSE)
asig <- resLL$asig
table(resLL$asig)
prototypes <- anthrCases(resLL)
#Note: For a simulation study, see www.uv.es/vivigui/softw/more_examples.R
```
nearestToArchetypes *Nearest individuals to archetypes*

# Description

The nearest individual to each archetype can be obtained by simply computing the distance between the archetypes and the individuals and choosing the nearest. This is the procedure to obtain what is called the *cand\_ns* vector, see Vinue et al. (2015). It is used within [archetypoids](#page-8-0) and [stepArchetypoids](#page-69-0).

#### Usage

```
nearestToArchetypes(indivs,numArch,mdras)
```
# Arguments

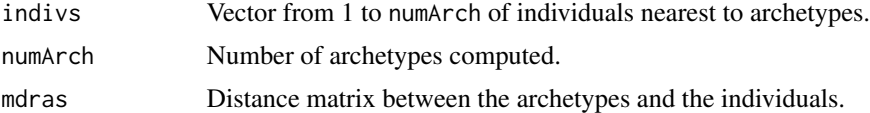

## Value

A vector with the nearest individuals to archetypes.

#### Author(s)

Irene Epifanio

# References

Vinue, G., Epifanio, I., and Alemany, S., (2015). Archetypoids: a new approach to define representative archetypal data, *Computational Statistics and Data Analysis* 87, 102–115.

Epifanio, I., Vinue, G., and Alemany, S., (2013). Archetypal analysis: contributions for estimating boundary cases in multivariate accommodation problem, *Computers & Industrial Engineering* 64, 757–765.

# See Also

[archetypoids](#page-8-0), [stepArchetypoids](#page-69-0), [archetypesBoundary](#page-5-0)

#### Examples

```
#COCKPIT DESIGN PROBLEM:
#As a toy example, only the first 25 individuals are used.
USAFSurvey_First25 <- USAFSurvey[1:25, ]
#Variable selection:
variabl_sel <- c(48, 40, 39, 33, 34, 36)
#Changing to inches:
USAFSurvey_First25_inch <- USAFSurvey_First25[,variabl_sel] / (10 * 2.54)
#Data preprocessing:
USAFSurvey_preproc <- preprocessing(USAFSurvey_First25_inch, TRUE, 0.95, TRUE)
res <- archetypesBoundary(USAFSurvey_preproc$data, 5, FALSE, 3)
#To understand the warning messages, see the vignette of the
#archetypes package.
numArch <- 3
a3 <- archetypes::bestModel(res[[numArch]])
ras <- rbind(archetypes::parameters(a3), USAFSurvey_preproc$data)
dras \le dist(ras, method = "euclidean", diag = FALSE, upper = TRUE, p = 2)
mdras <- as.matrix(dras)
diag(mdras) <- 1e+11
sapply(seq(length=numArch), nearestToArchetypes, numArch, mdras)
```
<span id="page-43-0"></span>optraShapes *Auxiliary optra subroutine of the Hartigan-Wong k-means for 3D shapes*

# optraShapes 45

# Description

The Hartigan-Wong version of the k-means algorithm uses two auxiliary algorithms: the optimal transfer stage (optra) and the quick transfer stage (qtran).

This function is the optra subroutine adapted to the shape analysis context. It is used within [HartiganShapes](#page-33-0). See Hartigan and Wong (1979) for details of the original k-means algorithm and Amaral et al. (2010) for details about its adaptation to shape analysis.

## Usage

optraShapes(array3D,n,c,numClust,ic1,ic2,nc,an1,an2,ncp,d,itran,live,indx)

#### Arguments

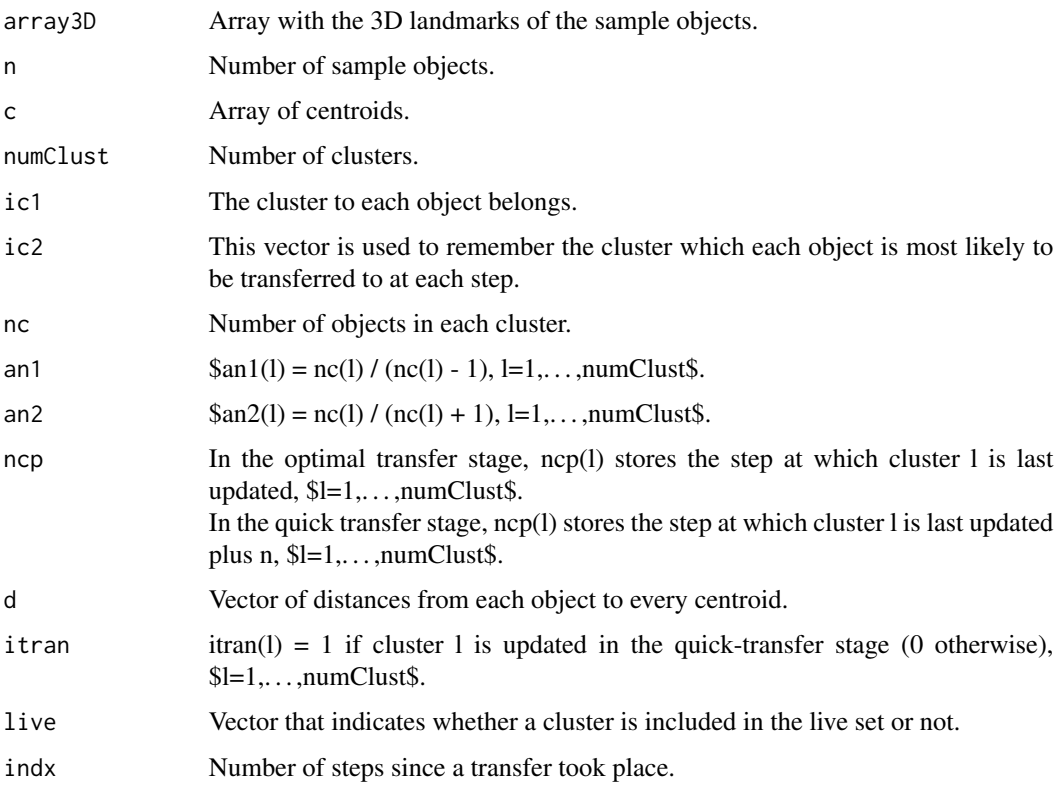

# Value

A list with the following elements: *c,ic1,ic2,nc,an1,an2,ncp,d,itran,live,indx*, updated after the optimal transfer stage.

## Note

This function belongs to [HartiganShapes](#page-33-0) and it is not solely used. That is why there is no section of *examples* in this help page.

This function is based on the optra.m file available from [https://github.com/johannesgerer/](https://github.com/johannesgerer/jburkardt-m/tree/master/asa136) [jburkardt-m/tree/master/asa136](https://github.com/johannesgerer/jburkardt-m/tree/master/asa136).

# Author(s)

Guillermo Vinue

## References

Vinue, G., Simo, A., and Alemany, S., (2016). The k-means algorithm for 3D shapes with an application to apparel design, *Advances in Data Analysis and Classification* 10(1), 103–132.

Hartigan, J. A., and Wong, M. A., (1979). A K-Means Clustering Algorithm, *Applied Statistics*, 100–108.

Amaral, G. J. A., Dore, L. H., Lessa, R. P., and Stosic, B., (2010). k-Means Algorithm in Statistical Shape Analysis, *Communications in Statistics - Simulation and Computation* 39(5), 1016–1026.

Dryden, I. L., and Mardia, K. V., (1998). *Statistical Shape Analysis*, Wiley, Chichester.

# See Also

[HartiganShapes](#page-33-0)

overlapBiclustersByRows

*Overlapped biclusters by rows*

# Description

This function allows us to check which rows belong to more than one bicluster. It is used within the [CCbiclustAnthropo](#page-13-0) function.

#### Usage

```
overlapBiclustersByRows(Bic,resBicluster)
```
#### Arguments

Bic Bicluster number.

resBicluster An object of class Biclust.

#### Details

In order to know how this function works, it is necessary to understand the following commands:

*res.bicl@RowxNumber[,1]* indicates the rows that belong to the bicluster 1, by assigning a TRUE value to the position of those rows inside the original matrix. By using *table(res.bicl@RowxNumber[,1])*, we obtain the number of rows belonging to bicluster 1.

*1 \* res.bicl@RowxNumber[,1]* makes TRUES into 1s.

*Bic \* res.bicl@RowxNumber[,Bic]* makes TRUES into the corresponding value of Bic.

In short, this function puts a 1 in those rows belonging to bicluster 1, a 2 in those ones of bicluster 2, and so on.

The fact that certain columns of the matrix returned by this function have a value different from 0 at the same row, will indicate that that row belong to both biclusters.

This function cannot be used with the data of the package. This function is included in the package in the hope that it could be helpful or useful for other researchers.

#### Value

A matrix with as many rows as rows of the original matrix, and as many columns as obtained biclusters.

# Author(s)

Guillermo Vinue

#### References

Vinue, G., and Ibanez, M. V., (2014), *Data depth and Biclustering applied to anthropometric data. Exploring their utility in apparel design*. Technical report.

Kaiser, S., and Leisch, F., (2008). A Toolbox for Bicluster Analysis in R. Tech.rep., Department of Statistics (University of Munich).

# See Also

[CCbiclustAnthropo](#page-13-0)

```
## Not run:
#Note: package biclust needed.
#This is an example of using this function with a certain database
#made up of body dimensions related to the lower body part.
data \le dataUser[(waist >= 58) & (waist \le 115),] #dataUser is the user database.
rownames(data) <- 1:dim(data)[1]
waist <- data[,"WaistCircumference"]
waist_4 <- seq(58, 86, 4)
waist_6 <- seq(91, 115, 6)
waistCirc <- c(waist_4,waist_6)
```

```
nsizes <- length(waistCirc)
#Position of the body variables in the database:
lowerVars <- c(14, 17:25, 27, 28, 65:73, 75, 77:81, seq(100, 116, 2))
nBic <- c(2, 2, 4, rep(5, 7), 3, 3)
diffRanges <- list(c(14,20), c(24,30), c(24,30), c(33,39), c(29,35), c(29,35),
                   c(28,35), c(31,38), c(31,38), c(30,37), c(26,33), c(25,32))
percDisac <- 0.01
dir <- "/home/guillermo/"
res_bicl_antropom <- CCbiclustAnthropo(data,waist,waistCirc,lowerVars,
                                       nsizes,nBic,diffRanges,percDisac,dir)
#For a single size:
size <-5res <- res_bicl_antropom[[1]][[size]]
sapply(1 : res@Number, overlapBiclustersByRows, res)
## End(Not run)
```
<span id="page-47-0"></span>parallelep34landm *Parallelepiped of 34 landmarks*

# Description

This is a parallelepiped made up of 34 landmarks, used as controlled data in the simulation study carried out in the paper referred below.

# Usage

parallelep34landm

## Format

An array with one matrix of 34 rows and 3 columns.

#### Source

Software Rhinoceros.

#### References

Vinue, G., Simo, A., and Alemany, S., (2016). The k-means algorithm for 3D shapes with an application to apparel design, *Advances in Data Analysis and Classification* 10(1), 103–132.

<span id="page-48-0"></span>parallelep8landm *Parallelepiped of 8 landmarks*

#### Description

This is a parallelepiped made up of 8 landmarks, used as controlled data in the simulation study carried out in the paper referred below.

## Usage

parallelep8landm

# Format

An array with one matrix of 8 rows and 3 columns.

# Source

Software Rhinoceros.

# References

Vinue, G., Simo, A., and Alemany, S., (2016). The k-means algorithm for 3D shapes with an application to apparel design, *Advances in Data Analysis and Classification* 10(1), 103–132.

percentilsArchetypoid *Helper function for computing percentiles of a certain archetypoid*

## Description

This helper function computes the percentiles of an archetypoid for a given variable. Once these percentile values have been calculated, they can be represented by means of a barplot.

#### Usage

```
percentilsArchetypoid(column,indiv,data,digits)
```
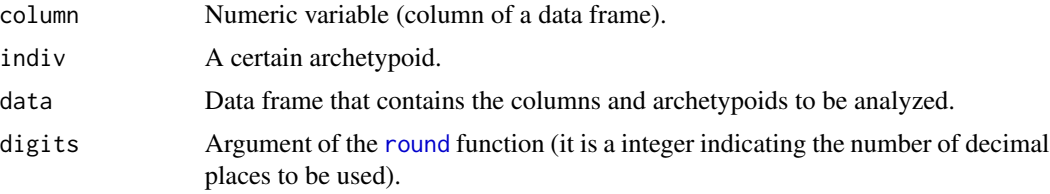

Numerical vector with the percentile values of an archetypoid.

#### Author(s)

Guillermo Vinue

# References

Vinue, G., Epifanio, I., and Alemany, S., (2015). Archetypoids: a new approach to define representative archetypal data, *Computational Statistics and Data Analysis* 87, 102–115.

Epifanio, I., Vinue, G., and Alemany, S., (2013). Archetypal analysis: contributions for estimating boundary cases in multivariate accommodation problem, *Computers & Industrial Engineering* 64, 757–765.

# See Also

#### [archetypoids](#page-8-0)

```
#COCKPIT DESIGN PROBLEM:
#As a toy example, only the first 25 individuals are used.
USAFSurvey_First25 <- USAFSurvey[1:25, ]
#Variable selection:
variabl_sel <- c(48, 40, 39, 33, 34, 36)
#Changing to inches:
USAFSurvey_First25_inch <- USAFSurvey_First25[,variabl_sel] / (10 * 2.54)
#Data preprocessing:
USAFSurvey_preproc <- preprocessing(USAFSurvey_First25_inch, TRUE, 0.95, TRUE)
#For reproducing results, seed for randomness:
#suppressWarnings(RNGversion("3.5.0"))
#set.seed(2010)
#Run archetype algorithm repeatedly from 1 to numArch archetypes:
#This is a toy example. In other situation, choose numArch=10 and numRep=20.
numArch <- 5 ; numRep <- 2
lass <- stepArchetypesRawData(data = USAFSurvey_preproc$data, numArch = 1:numArch,
                              numRep = numRep, verbose = FALSE)
#To understand the warning messages, see the vignette of the
#archetypes package.
#screeplot(lass)
#Three archetypoids:
numArchoid <- 3
res_ns <- archetypoids(numArchoid, USAFSurvey_preproc$data, huge = 200, step = FALSE,
                                ArchObj = lass, nearest = "cand_ns" , sequ = TRUE)
percentilsArchetypoid(1, res_ns$archet[1], USAFSurvey_preproc$data, 0)
```
# Description

This function represents the scatter plots of bust circumference against other selected variable (chest, hip, neck to ground or waist) jointly with the prototypes obtained for each bust class provided by either [trimowa](#page-79-0) or [hipamAnthropom](#page-36-0). In addition, the prototypes defined by the European standard on sizing systems. Size designation of clothes. Part 3: Measurements and intervals can be also displayed.

## Usage

plotPrototypes(data,prototypes,nsizes,bustVariable,variable,col,xlim,ylim, main,EN)

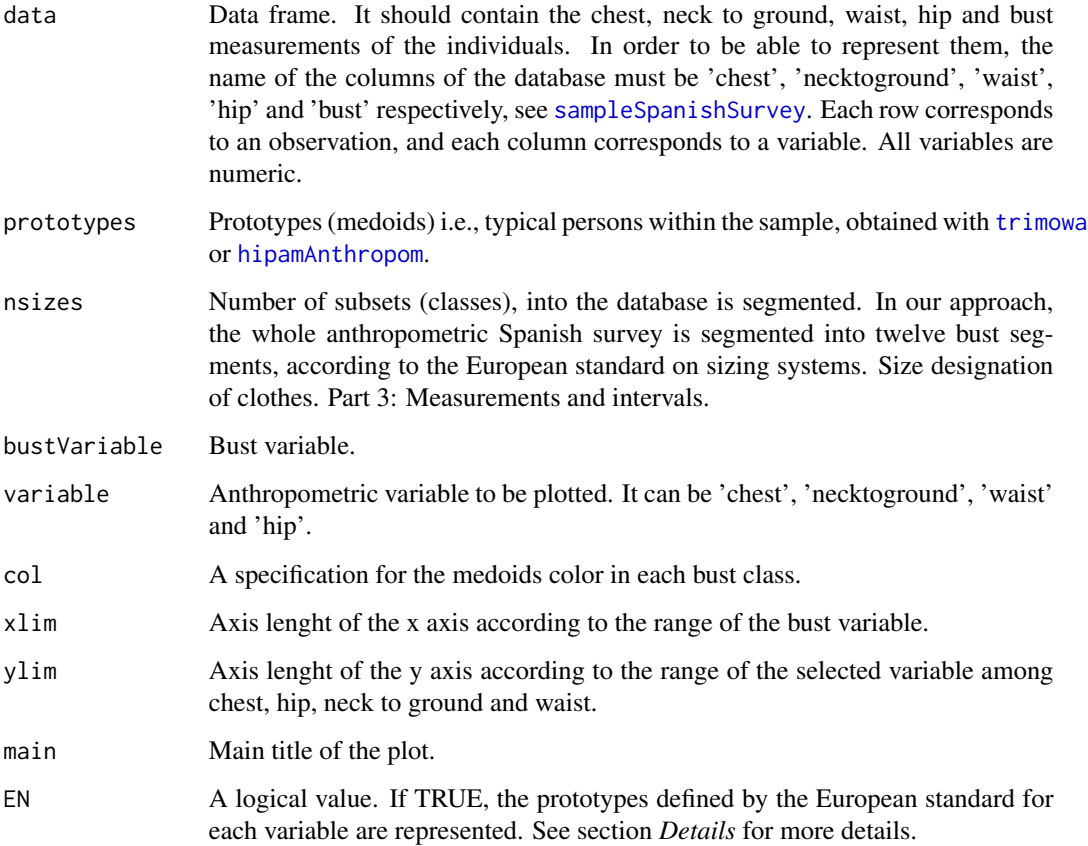

## Details

Ir order to check the goodness of [trimowa](#page-79-0), the sizes defined by the prototypes can be compared with those defined by the European standard to sizing system. This standard establishes 12 sizes according to the combinations of the bust, waist and hip measurements and does not fix neither chest nor height standard measurements. We can approximate the chest measurements through a linear regression analysis, taking the bust measurements detailed in the standard as independent variable. Besides, we take as neck to ground measurements for the standard sizing system, the values 132, 136 and 140 cm because those are the most repeated values and they are those which best cover our data set. See Ibanez et al. (2012) for a complete explanation.

# Value

A device with the desired plot.

## Note

As mentioned, this function is especially defined for the sizes established by the European standard on sizing systems. Part 3: Measurements and intervals. In order to use this function with other standard, this function must be adapted.

# Author(s)

Guillermo Vinue

#### References

Ibanez, M. V., Vinue, G., Alemany, S., Simo, A., Epifanio, I., Domingo, J., and Ayala, G., (2012). Apparel sizing using trimmed PAM and OWA operators, *Expert Systems with Applications* 39, 10512–10520.

Vinue, G., Leon, T., Alemany, S., and Ayala, G., (2014). Looking for representative fit models for apparel sizing, *Decision Support Systems* 57, 22–33.

European Committee for Standardization. Size designation of clothes. Part 3: Measurements and intervals. (2005).

## See Also

[sampleSpanishSurvey](#page-60-0), [weightsMixtureUB](#page-82-0), [trimowa](#page-79-0), [getDistMatrix](#page-31-0), [trimmedoid](#page-75-0), [hipamAnthropom](#page-36-0)

```
#TRIMOWA ALGORITHM:
dataTrimowa <- sampleSpanishSurvey
numVar <- dim(dataTrimowa)[2]
bust <- dataTrimowa$bust
bustSizes <- bustSizesStandard(seq(74, 102, 4), seq(107, 131, 6))
orness \leq -0.7weightsTrimowa <- weightsMixtureUB(orness, numVar)
```

```
numClust <- 3 ; alpha <- 0.01 ; niter <- 10 ; algSteps <- 7
ah <- c(23, 28, 20, 25, 25)
#For reproducing results, seed for randomness:
#suppressWarnings(RNGversion("3.5.0"))
#set.seed(2014)
numSizes <- 2
res_trimowa <- computSizesTrimowa(dataTrimowa, bust, bustSizes$bustCirc, numSizes,
                                  weightsTrimowa, numClust, alpha, niter, algSteps,
                                  ah, FALSE)
prototypes <- anthrCases(res_trimowa, numSizes)
bustVariable <- "bust"
xlim <- c(72, 132)
color <- c("black", "red", "green", "blue", "cyan", "brown", "gray",
           "deeppink3", "orange", "springgreen4", "khaki3", "steelblue1")
variable <- "chest"
range(dataTrimowa[,variable])
#[1] 76.7755 135.8580
ylim <- c(70,140)
title <- "Prototypes \n bust vs chest"
plotPrototypes(dataTrimowa, prototypes, numSizes, bustVariable,
               variable, color, xlim, ylim, title, FALSE)
plotPrototypes(dataTrimowa, prototypes, numSizes, bustVariable,
               variable, color, xlim, ylim, title, TRUE)
#For other plots and an example for the hipam algorithm,
#see www.uv.es/vivigui/softw/more_examples.R
```
<span id="page-52-0"></span>plotTreeHipamAnthropom

*HIPAM dendogram*

# Description

This function represents a dendrogram for the clustering results provided by a HIPAM algorithm. It is a small modification of the original plot. tree function of the **smida** R package, available from <http://www.math.rug.nl/~ernst/book/smida.html>.

#### Usage

```
plotTreeHipamAnthropom(x,main,...)
```
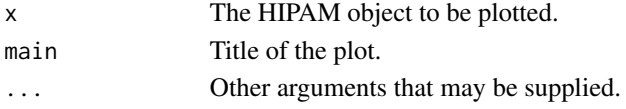

## Value

A device with the desired plot.

# Note

This function only represents the 'tree' option of the original plot. tree function of **smida**, because we believe that this option displays better the clustering results provided by HIPAM than the option '2d'.

# Author(s)

This function was originally created by E. Wit et al., and it is available freely on [http://www.](http://www.math.rug.nl/~ernst/book/smida.html) [math.rug.nl/~ernst/book/smida.html](http://www.math.rug.nl/~ernst/book/smida.html). We have slightly modified.

# References

Vinue, G., Leon, T., Alemany, S., and Ayala, G., (2014). Looking for representative fit models for apparel sizing, *Decision Support Systems* 57, 22–33.

Wit, E., and McClure, J., (2004). *Statistics for Microarrays: Design, Analysis and Inference*. John Wiley & Sons, Ltd.

Wit, E., and McClure, J., (2006). Statistics for Microarrays: Inference, Design and Analysis. R package version 0.1. <http://www.math.rug.nl/~ernst/book/smida.html>.

#### See Also

[hipamAnthropom](#page-36-0)

```
dataHipam <- sampleSpanishSurvey
bust <- dataHipam$bust
bustSizes <- bustSizesStandard(seq(74, 102, 4), seq(107, 131, 6))
type \leq "IMO"
maxsplit <-5; orness <-0.7ah <- c(23, 28, 20, 25, 25)
#For reproducing results, seed for randomness:
#suppressWarnings(RNGversion("3.5.0"))
#set.seed(2013)
numSizes <- 1
res_hipam <- computSizesHipamAnthropom(dataHipam, bust, bustSizes$bustCirc, numSizes,
                                       maxsplit, orness, type, ah, FALSE)
plotTreeHipamAnthropom(res_hipam[[1]],
                       main=paste("Proposed Hierarchical PAM Clustering \n",
                       "74-78"))
```
# Description

This function represents the scatter plots of bust circumference against other selected variable (chest,hip,neck to ground or waist) jointly with the trimmed individuals discarded in each bust class provided by [trimowa](#page-79-0) or with the outlier individuals provided by [hipamAnthropom](#page-36-0).

# Usage

```
plotTrimmOutl(data,trimmOutl,nsizes,bustVariable,variable,col,xlim,ylim,main)
```
# Arguments

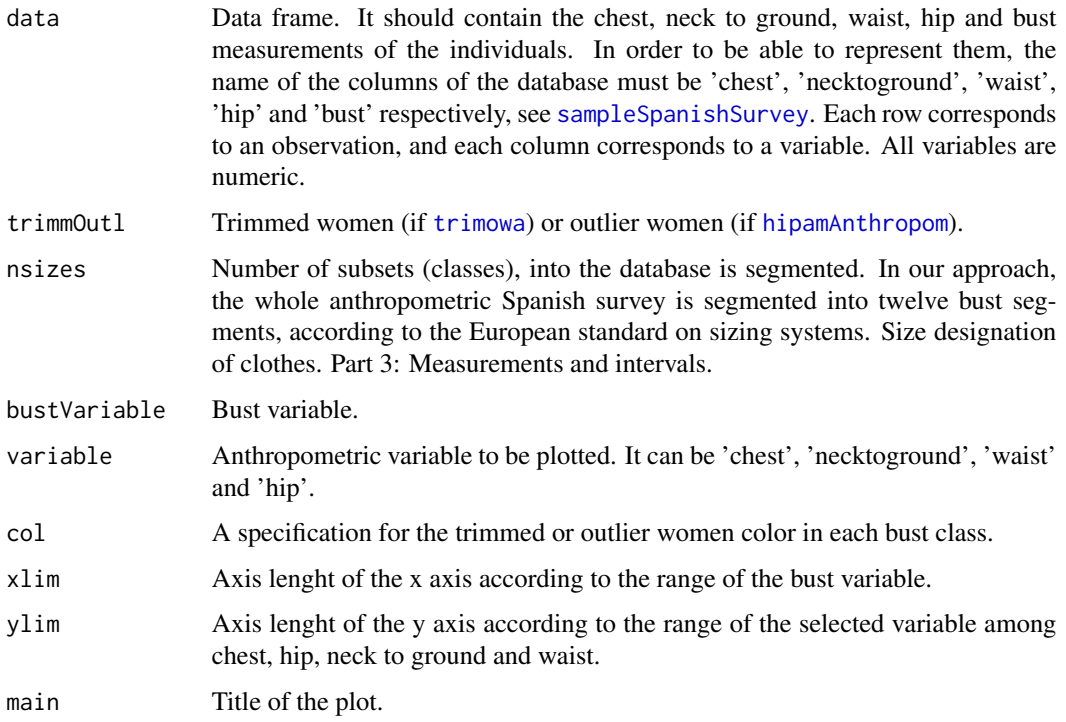

# Value

A device with the desired plot.

# Author(s)

Guillermo Vinue

## References

Ibanez, M. V., Vinue, G., Alemany, S., Simo, A., Epifanio, I., Domingo, J., and Ayala, G., (2012). Apparel sizing using trimmed PAM and OWA operators, *Expert Systems with Applications* 39, 10512–10520.

Vinue, G., Leon, T., Alemany, S., and Ayala, G., (2014). Looking for representative fit models for apparel sizing, *Decision Support Systems* 57, 22–33.

#### See Also

[sampleSpanishSurvey](#page-60-0), [hipamAnthropom](#page-36-0), [trimowa](#page-79-0)

## Examples

```
#TRIMOWA ALGORITHM:
dataTrimowa <- sampleSpanishSurvey
numVar <- dim(dataTrimowa)[2]
bust <- dataTrimowa$bust
bustSizes <- bustSizesStandard(seq(74, 102, 4), seq(107, 131, 6))
orness <-0.7weightsTrimowa <- weightsMixtureUB(orness, numVar)
numClust <- 3 ; alpha <- 0.01 ; niter <- 10 ; algSteps <- 7
ah <- c(23, 28, 20, 25, 25)
#For reproducing results, seed for randomness:
#suppressWarnings(RNGversion("3.5.0"))
#set.seed(2014)
numSizes <- 2
res_trimowa <- computSizesTrimowa(dataTrimowa, bust, bustSizes$bustCirc, numSizes,
                                  weightsTrimowa, numClust, alpha, niter, algSteps,
                                  ah, FALSE)
prototypes <- anthrCases(res_trimowa, numSizes)
trimmed <- trimmOutl(res_trimowa, numSizes)
bustVariable <- "bust"
xlim <- c(72, 132)
color <- c("black", "red", "green", "blue", "cyan", "brown", "gray",
           "deeppink3", "orange", "springgreen4", "khaki3", "steelblue1")
variable <- "chest"
range(dataTrimowa[,variable])
#[1] 76.7755 135.8580
ylim <- c(70,140)
main <- "Trimmed women \n bust vs chest"
plotTrimmOutl(dataTrimowa, trimmed, numSizes, bustVariable, variable, color,
              xlim, ylim, main)
```
#For other plots and an example for the hipam algorithm,

# preprocessing 57

#see www.uv.es/vivigui/softw/more\_examples.R

preprocessing *Data preprocessing before computing archetypal observations*

## Description

This function allows us to fix the accommodated data before computing archetypes and archetypoids. First, depending on the problem, it is possible to standardize the data or not. Second, it is possible to use the Mahalanobis distance or a depth procedure to select the accommodated subsample of data.

# Usage

preprocessing(data,stand,percAccomm,mahal=TRUE)

## **Arguments**

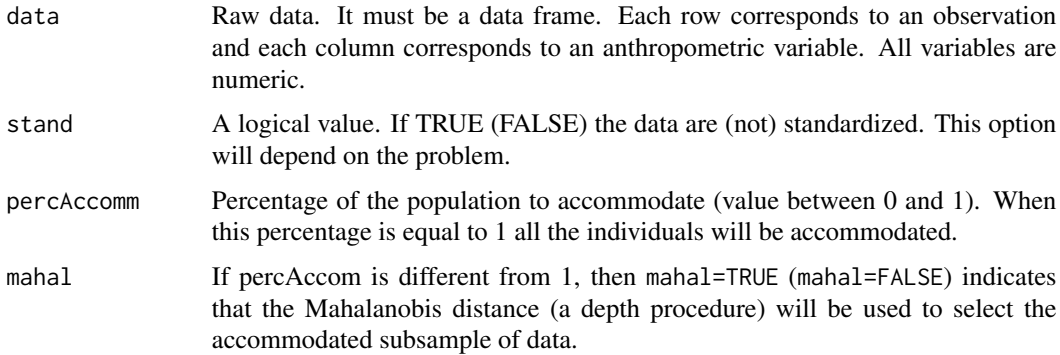

# Details

In somes cases, the depth procedure has the disadvantage that the desired percentage of accommodation is not under control of the analyst and it could not coincide exactly with percAccomm.

## Value

A list with the following elements if percAccomm is different from 1:

*data*: Database after preprocessing, with the 1-percAccomm percentage of individuals removed.

*indivYes*: Individuals who belong to data.

*indivNo*: Individuals discarded in the accommodation procedure.

A list with the following elements if percAccomm is equals to 1:

*data*: Initial database with the same number of observations, which has been standarized depending on the value of stand.

## Author(s)

Irene Epifanio and Guillermo Vinue

#### References

Epifanio, I., Vinue, G., and Alemany, S., (2013). Archetypal analysis: contributions for estimating boundary cases in multivariate accommodation problem, *Computers & Industrial Engineering* 64, 757–765.

Genest, M., Masse, J.-C., and Plante, J.-F., (2012). depth: Depth functions tools for multivariate analysis. R package version 2.0-0.

## Examples

```
#As a toy example, only the first 25 individuals are used.
#Variable selection:
variabl_sel <- c(48, 40, 39, 33, 34, 36)
#Changing to inches:
USAFSurvey_inch <- USAFSurvey[1:25, variabl_sel] / (10 * 2.54)
#Data preprocessing:
preproc <- preprocessing(USAFSurvey_inch, TRUE, 0.95, TRUE)
preproc <- preprocessing(USAFSurvey_inch, TRUE, 0.95, FALSE)
```
projShapes *Helper function for plotting the shapes*

# Description

Helper function for plotting the projections of the shapes. It displays the projection on the xy plane of the recorded points and mean shape for a given cluster. To that end, first it is needed to carry out a generalized Procrustes analysis in the cluster to obtain the full Procrustes rotated data.

#### Usage

projShapes(clust,array3D,asig,prototypes)

# Arguments

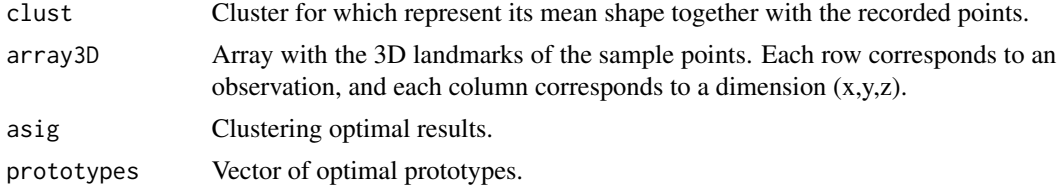

## Value

Numerical vector with the percentile values of an archetypoid.

# qtranShapes 59

## Author(s)

Guillermo Vinue

#### References

Vinue, G., Simo, A., and Alemany, S., (2016). The k-means algorithm for 3D shapes with an application to apparel design, *Advances in Data Analysis and Classification* 10(1), 103–132.

## See Also

[LloydShapes](#page-40-0), [HartiganShapes](#page-33-0), [trimmedLloydShapes](#page-73-0)

#### Examples

```
landmarksNoNa <- na.exclude(landmarksSampleSpaSurv)
dim(landmarksNoNa)
#[1] 574 198
numLandmarks <- (dim(landmarksNoNa)[2]) / 3
#[1] 66
#As a toy example, only the first 15 individuals are used.
landmarksNoNa_First10 <- landmarksNoNa[1:10, ]
(numIndiv <- dim(landmarksNoNa_First10)[1])
#[1] 10
array3D <- array3Dlandm(numLandmarks, numIndiv, landmarksNoNa_First10)
#shapes::plotshapes(array3D[,,1])
#calibrate::textxy(array3D[,1,1], array3D[,2,1], labs = 1:numLandmarks, cex = 0.7)
numClust <- 2 ; algSteps <- 1 ; niter <- 1 ; stopCr <- 0.0001
resLL <- LloydShapes(array3D, numClust, algSteps, niter, stopCr, FALSE, FALSE)
clust_kmeansProc <- resLL$asig
prototypes <- anthrCases(resLL)
projShapes(1, array3D, clust_kmeansProc, prototypes)
#legend("topleft", c("Registrated data", "Mean shape"), pch = 1, col = 1:2, text.col = 1:2)
#title("Procrustes registrated data for cluster 1 \n with its mean shape superimposed",
# sub = "Plane xy")
```
<span id="page-58-0"></span>qtranShapes *Auxiliary qtran subroutine of the Hartigan-Wong k-means for 3D shapes*

#### **Description**

The Hartigan-Wong version of the k-means algorithm uses two auxiliary algorithms: the optimal transfer stage (optra) and the quick transfer stage (qtran).

This function is the qtran subroutine adapted to the shape analysis context. It is used within [HartiganShapes](#page-33-0). See Hartigan and Wong (1979) for details of the original k-means algorithm and Amaral et al. (2010) for details about its adaptation to shape analysis.

qtranShapes(array3D,n,c,ic1,ic2,nc,an1,an2,ncp,d,itran,indx)

# Arguments

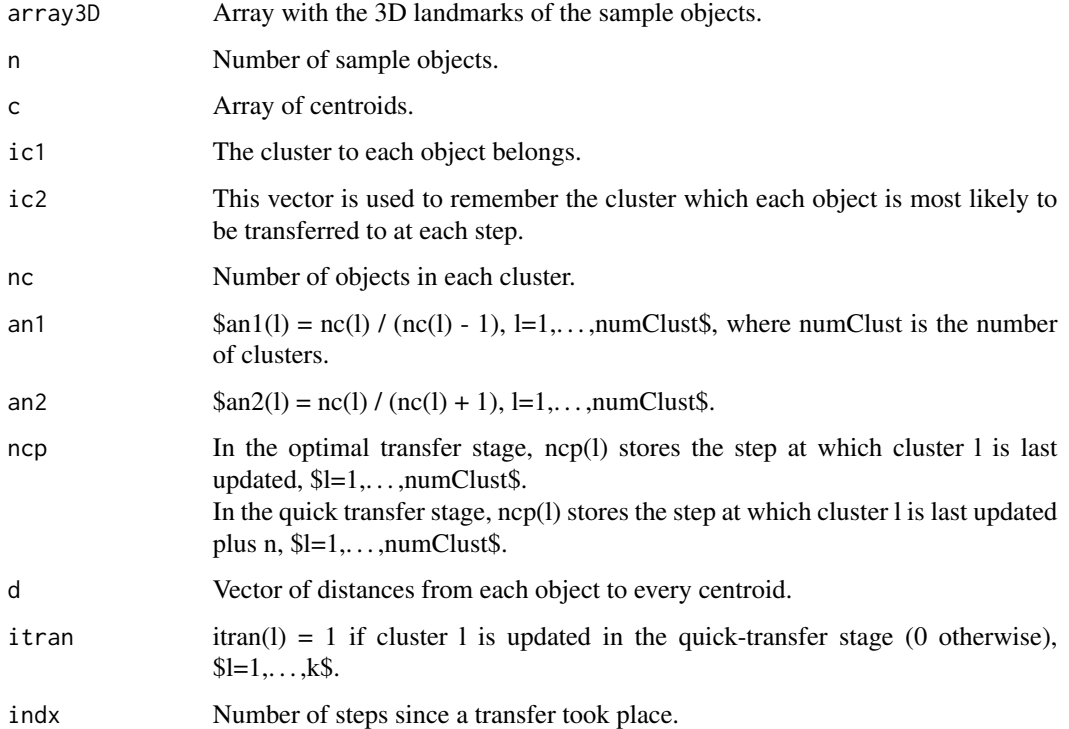

# Value

A list with the following elements:: *c,ic1,ic2,nc,an1,an2,ncp,d,itran,indx,icoun*, updated after the optimal transfer stage. Note that *icoun* counts the steps where a re-allocation took place.

# Note

This function belongs to [HartiganShapes](#page-33-0) and it is not solely used. That is why there is no section of *examples* in this help page.

# Note

This function is based on the qtran.m file available from [https://github.com/johannesgerer/](https://github.com/johannesgerer/jburkardt-m/tree/master/asa136) [jburkardt-m/tree/master/asa136](https://github.com/johannesgerer/jburkardt-m/tree/master/asa136).

# Author(s)

Guillermo Vinue

## References

Vinue, G., Simo, A., and Alemany, S., (2016). The k-means algorithm for 3D shapes with an application to apparel design, *Advances in Data Analysis and Classification* 10(1), 103–132.

Hartigan, J. A., and Wong, M. A., (1979). A K-Means Clustering Algorithm, *Applied Statistics*, 100–108.

Amaral, G. J. A., Dore, L. H., Lessa, R. P., and Stosic, B., (2010). k-Means Algorithm in Statistical Shape Analysis, *Communications in Statistics - Simulation and Computation* 39(5), 1016–1026.

Dryden, I. L., and Mardia, K. V., (1998). *Statistical Shape Analysis*, Wiley, Chichester.

#### See Also

[HartiganShapes](#page-33-0)

<span id="page-60-0"></span>sampleSpanishSurvey *Sample database of the Spanish anthropometric survey*

#### **Description**

This a database for academic and training purposes. It is oriented to exemplify the use of [trimowa](#page-79-0), [hipamAnthropom](#page-36-0) and [TDDclust](#page-71-0).

It is made up of 600 women selected randomly from the Spanish anthropometric survey and five anthropometric variables: chest circumference, neck to ground length, waist circumference, hip circumference and bust circumference. These variables have been chosen following the recommendations of experts. In addition, they are commonly used in the literature about sizing system design and they appear in the European standard to sizing system.

# Usage

```
sampleSpanishSurvey
```
#### Format

A matrix with 600 rows and 5 columns. Each row corresponds to an observation, and each column corresponds to a variable.

## Source

Anthropometric survey of the Spanish female population.

# References

Alemany, S., Gonzalez, J. C., Nacher, B., Soriano, C., Arnaiz, C., and Heras, H., (2010). Anthropometric survey of the Spanish female population aimed at the apparel industry. *Proceedings of the 2010 Intl. Conference on 3D Body scanning Technologies*, 307–315.

Ibanez, M. V., Vinue, G., Alemany, S., Simo, A., Epifanio, I., Domingo, J., and Ayala, G., (2012). Apparel sizing using trimmed PAM and OWA operators, *Expert Systems with Applications* 39, 10512–10520.

Vinue, G., Leon, T., Alemany, S., and Ayala, G., (2014). Looking for representative fit models for apparel sizing, *Decision Support Systems* 57, 22–33.

Vinue, G., Epifanio, I., and Alemany, S., (2015). Archetypoids: a new approach to define representative archetypal data, *Computational Statistics and Data Analysis* 87, 102–115.

Vinue, G., Simo, A., and Alemany, S., (2016). The k-means algorithm for 3D shapes with an application to apparel design, *Advances in Data Analysis and Classification* 10(1), 103–132.

Vinue, G., and Ibanez, M. V., (2014). *Data depth and Biclustering applied to anthropometric data. Exploring their utility in apparel design*. Technical report.

European Committee for Standardization. Size designation of clothes. Part 2: Primary and secondary dimensions. (2002).

European Committee for Standardization. Size designation of clothes. Part 3: Measurements and intervals. (2005).

#### See Also

[trimowa](#page-79-0), [hipamAnthropom](#page-36-0), [TDDclust](#page-71-0)

screeArchetypal *Screeplot of archetypal individuals*

# Description

This function allows us to represent in the same plot the screeplot of the archetypes and the both *cand\_ns*, *cand\_alpha* and *cand\_beta* archetypoids.

#### Usage

```
screeArchetypal(numArch,rss_lass_def,rss_step_ns,rss_step_alpha,rss_step_beta,
               ylim,main,xlab,ylab,col=c("red","blue","green3"),axis2,seq,leg)
```
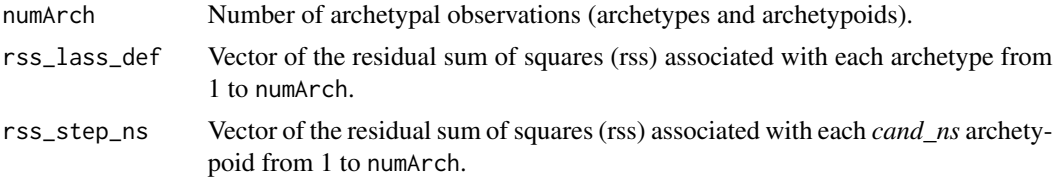

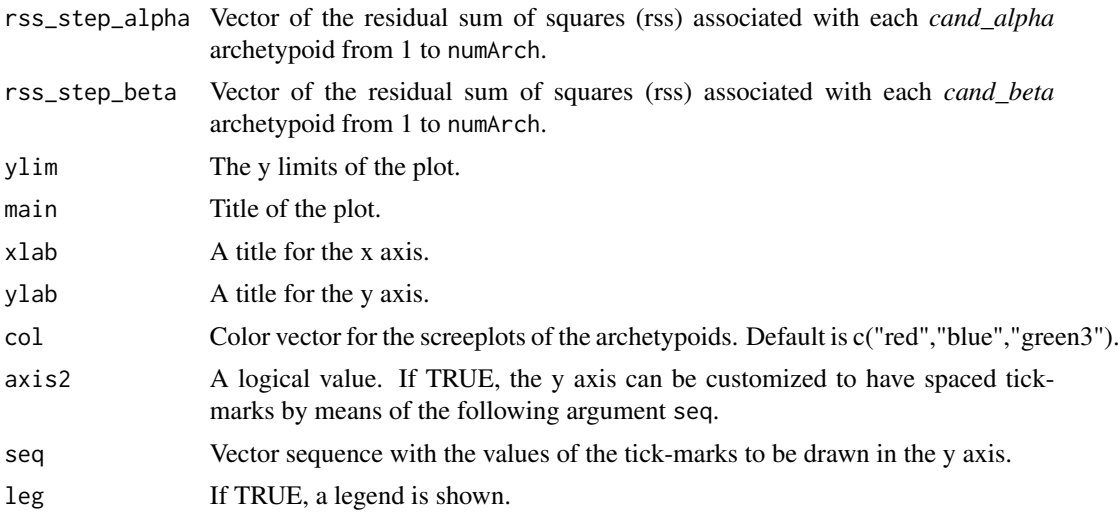

#### Value

A device with the desired plot.

## Author(s)

Guillermo Vinue

# References

Vinue, G., Epifanio, I., and Alemany, S., (2015). Archetypoids: a new approach to define representative archetypal data, *Computational Statistics and Data Analysis* 87, 102–115.

Cutler, A., and Breiman, L., (1994). Archetypal Analysis, *Technometrics* 36, 338–347.

Epifanio, I., Vinue, G., and Alemany, S., (2013). Archetypal analysis: contributions for estimating boundary cases in multivariate accommodation problem, *Computers & Industrial Engineering* 64, 757–765.

Eugster, M. J., and Leisch, F., (2009). From Spider-Man to Hero - Archetypal Analysis in R, *Journal of Statistical Software* 30, 1–23, <http://www.jstatsoft.org/>.

Eugster, M. J. A., (2012). Performance profiles based on archetypal athletes, *International Journal of Performance Analysis in Sport* 12, 166–187.

# See Also

[archetypoids](#page-8-0), [stepArchetypoids](#page-69-0)

# Examples

## Not run: #COCKPIT DESIGN PROBLEM: #The following R code allows us to obtain a similar plot regarding Figure 5 #of the paper Vinue et al. (2015). USAFSurvey\_First25 <- USAFSurvey[1:25, ]

```
#Variable selection:
variabl_sel <- c(48, 40, 39, 33, 34, 36)
#Changing to inches:
USAFSurvey_First25_inch <- USAFSurvey_First25[,variabl_sel] / (10 * 2.54)
#Data preprocessing:
USAFSurvey_preproc <- preprocessing(USAFSurvey_First25_inch, TRUE, 0.95, TRUE)
#For reproducing results, seed for randomness:
#suppressWarnings(RNGversion("3.5.0"))
#set.seed(2010)
#Run archetype algorithm repeatedly from 1 to numArch archetypes:
#This is a toy example. In other situation, choose numArch=10 and numRep=20.
numArch <- 2 ; numRep <- 2
lass <- stepArchetypesRawData(data = USAFSurvey_preproc$data,
                          numArch=1:numArch, numRep = numRep,
                          verbose = FALSE)
#To understand the warning messages, see the vignette of the
#archetypes package.
rss_lass < - matrix(0, nrow = numArch, ncol = numRep)
for(i in 1:numArch){
 for(j in 1:numRep){
   rss_loss[i,j] < - lass[i][i][[j]]$rss
 }
}
(rss_lass_def <- apply(rss_lass, 1, min, na.rm = TRUE))
#Run archetypoids algorithm repeatedly from 1 to numArch archetypes:
for(numArchoid in 1:numArch){
 temp <- stepArchetypoids(numArchoid, nearest = "cand_ns",
                            USAFSurvey_preproc$data, lass)
 filename <- paste("res_ns", numArchoid, sep = "")
 assign(filename,temp)
 save(list = c(filename), file = paste(filename, ".RData", sep = ""))
}
#Run archetypoids algorithm repeatedly from 1 to numArch archetypes:
for(numArchoid in 1:numArch){
  temp <- stepArchetypoids(numArchoid, nearest = "cand_alpha",
                            USAFSurvey_preproc$data, lass)
 filename <- paste("res_alpha", numArchoid, sep = "")
 assign(filename,temp)
 save(list = c(filename), file = paste(filename, ".RData", sep = ""))
}
#Run archetypoids algorithm repeatedly from 1 to numArch archetypes:
for(numArchoid in 1:numArch){
 temp <- stepArchetypoids(numArchoid, nearest = "cand_beta",
                            USAFSurvey_preproc$data, lass)
 filename <- paste("res_beta", numArchoid, sep = "")
 assign(filename,temp)
  save(list = c(filename), file = paste(filename, ".RData", sep = ""))
```
screeArchetypal 65

```
}
#Numerical and graphical results:
#Cand_ns:
for(i in 1:numArch){
 load(paste("res_ns", i, ".RData", sep = ""))
}
rss\_step \leftarrow c()for (i in 1:numArch){
  rss_step[i] <- get(paste("res_ns", i, sep = ""))[[2]]
}
(rss_step_ns <- as.numeric(rss_step))
#Cand_alpha:
for(i in 1:numArch){
  load(paste("res_alpha", i, ".RData", sep = ""))
}
rss_step_which <- c()
for (i in 1:numArch){
  rss_step_which[i] <- get(paste("res_alpha", i, sep = ""))[[2]]
}
(rss_step_alpha <- as.numeric(rss_step_which))
#Cand_beta:
for(i in 1:numArch){
  load(paste("res_beta", i, ".RData", sep = ""))
}
rss_step_which <- c()
for (i in 1:numArch){
 rss_step_which[i] <- get(paste("res_beta", i, sep = ""))[[2]]
}
(rss_step_beta <- as.numeric(rss_step_which))
forYlim <- c(rss_lass_def, rss_step_ns, rss_step_alpha, rss_step_beta)
range(forYlim)
#[1] 0.06387125 0.27395811
#main <- "Aircraft pilots archetypes and archetypoids"
xlab <- "Archetypes/Archetypoids"
ylab <- "RSS"
screeArchetypal(numArch, rss_lass_def, rss_step_ns, rss_step_alpha, rss_step_beta,
                c(\emptyset, \emptyset.5), main = "", xlab, ylab, col = c("red","blue","green3"),
                TRUE, seq(0,0.5,0.1), FALSE)
#rm(res_ns1.RData)
#rm(res_ns2.RData)
#rm(res_alpha1.RData)
#rm(res_alpha2.RData)
#rm(res_beta1.RData)
#rm(res_beta2.RData)
## End(Not run)
```
shapes3dShapes *3D shapes plot*

# Description

This function is a slight modification of the original shapes 3d function of the **shapes** R package so that the resulting plot has customized title and axes. Specifically, the changing lines regarding the original function are those related to its argument *axes3* when it is fixed to TRUE.

# Usage

shapes3dShapes(x,loop=0,type="p",color=2,joinline=c(1:1), axes3=FALSE,rglopen=TRUE,main=main)

## Arguments

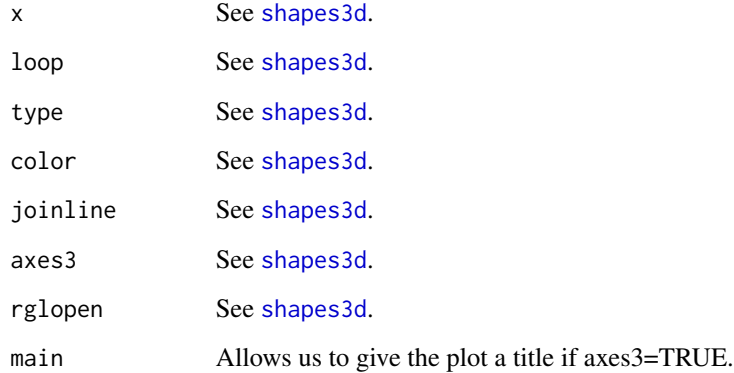

# Value

A device with the desired plot.

#### References

Dryden, I. L., (2012). shapes package. R Foundation for Statistical Computing, Vienna, Austria. Contributed package.

Dryden, I. L., and Mardia, K. V., (1998). *Statistical Shape Analysis*, Wiley, Chichester.

# See Also

[shapes3d](#page-0-0)

# skeletonsArchetypal 67

## Examples

```
## Not run:
landmarksNoNa <- na.exclude(landmarksSampleSpaSurv)
dim(landmarksNoNa)
#[1] 574 198
numLandmarks <- (dim(landmarksNoNa)[2]) / 3
#[1] 66
#As a toy example, only the first 10 individuals are used.
landmarksNoNa_First10 <- landmarksNoNa[1:10, ]
(numIndiv <- dim(landmarksNoNa_First10)[1])
#[1] 10
array3D <- array3Dlandm(numLandmarks, numIndiv, landmarksNoNa_First10)
#shapes::plotshapes(array3D[,,1])
\text{#calibrate}:: textxy(array3D[,1,1], array3D[,2,1], labs = 1:numLandmarks, cex = 0.7)
numClust <- 2 ; algSteps <- 1 ; niter <- 1 ; stopCr <- 0.0001
resLL <- LloydShapes(array3D, numClust, algSteps, niter, stopCr, FALSE, FALSE)
prototypes <- anthrCases(resLL)
shapes3dShapes(prototypes[,,1], loop = 0, type = "p", color = 2, joinline = c(1:1),
            axes3 = TRUE, rglopen = TRUE, main = "Mean shape cluster 1")
## End(Not run)
```
skeletonsArchetypal *Skeleton plot of archetypal individuals*

# **Description**

This function represents the skeleton plots of the archetypal observations (archetypes and archetypoids) of [USAFSurvey](#page-81-0).

# Usage

skeletonsArchetypal(measuArch,main)

#### Arguments

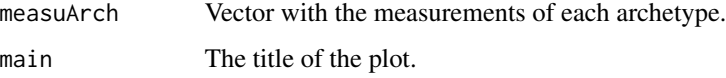

## Value

A device with the desired plot.

This function allows us to reproduce the archetypes of Figure 5 of Epifanio et al. (2013), see [archetypesBoundary](#page-5-0).

## Author(s)

Guillermo Vinue

# References

Epifanio, I., Vinue, G., and Alemany, S., (2013). Archetypal analysis: contributions for estimating boundary cases in multivariate accommodation problem, *Computers & Industrial Engineering* 64, 757–765.

#### See Also

[archetypesBoundary](#page-5-0), [USAFSurvey](#page-81-0)

#### Examples

```
#List with the measurements of each archetype (Table 7 of Epifanio et al (2013)):
lista_arch <- list()
lista_arch[[1]] <- c(34.18, 25.85, 18.65, 39.66, 35.05, 26.73)
lista_arch[[2]] <- c(28.51, 21.23, 15.39, 33.57, 29.24, 21.26)
lista_arch[[3]] <- c(35.34, 24.94, 18.79, 36.7, 32.28, 23.41)
lista_arch[[4]] <- c(31.34, 22.27, 16.89, 38, 33.08, 25.8)
lista_arch[[5]] <- c(32.33, 25.09, 17.84, 34.46, 29.58, 22.82)
lista_arch[[6]] <- c(29.69, 24.18, 18.22, 38.07, 33.04, 24.56)
lista_arch[[7]] <- c(29.24, 22.97, 14.99, 36.88, 32.28, 24.22)
for(i in 1:length(lista_arch)){
 titlePlot <- paste("Archetype", i, sep = " ")
 skeletonsArchetypal(lista_arch[[i]],titlePlot)
}
#Note: For an example for archetypoids, see www.uv.es/vivigui/softw/more_examples.R
```
<span id="page-67-0"></span>stepArchetypesRawData *Archetype algorithm to raw data*

# Description

This is a slight modification of the original [stepArchetypes](#page-0-0) function of the **archetypes** R package to apply the archetype algorithm to raw data. The [stepArchetypes](#page-0-0) function standardizes the data by default and this option is not always desired.

## Usage

```
stepArchetypesRawData(data,numArch,numRep=3,verbose=TRUE)
```
#### **Arguments**

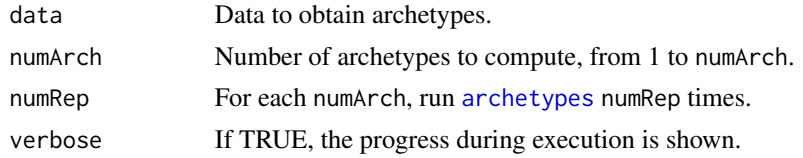

# Value

A list with numArch elements. Each element is a list of class attribute [stepArchetypes](#page-0-0) with numRep elements.

# Author(s)

Guillermo Vinue based on the the original [stepArchetypes](#page-0-0) function of **archetypes**.

#### References

Eugster, M. J., and Leisch, F., (2009). From Spider-Man to Hero - Archetypal Analysis in R, *Journal of Statistical Software* 30, 1–23, <http://www.jstatsoft.org/>.

Vinue, G., Epifanio, I., and Alemany, S., (2015). Archetypoids: a new approach to define representative archetypal data, *Computational Statistics and Data Analysis* 87, 102–115.

# See Also

[stepArchetypes](#page-0-0)

```
#COCKPIT DESIGN PROBLEM:
#As a toy example, only the first 25 individuals are used.
USAFSurvey_First25 <- USAFSurvey[1:25, ]
#Variable selection:
variabl_sel <- c(48, 40, 39, 33, 34, 36)
#Changing to inches:
USAFSurvey_First25_inch <- USAFSurvey_First25[,variabl_sel] / (10 * 2.54)
#Data preprocessing:
USAFSurvey_preproc <- preprocessing(USAFSurvey_First25_inch, TRUE, 0.95, TRUE)
#For reproducing results, seed for randomness:
#suppressWarnings(RNGversion("3.5.0"))
#set.seed(2010)
#Run archetype algorithm repeatedly from 1 to numArch archetypes:
#This is a toy example. In other situation, choose numArch=10 and numRep=20.
numArch <- 5 ; numRep <- 2
lass <- stepArchetypesRawData(data = USAFSurvey_preproc$data, numArch = 1:numArch,
                              numRep = numRep, verbose = FALSE)
#To understand the warning messages, see the vignette of the
#archetypes package.
```
<span id="page-69-0"></span>

# Description

Execute the archetypoid algorithm repeatedly. It is inspired by the [stepArchetypes](#page-0-0) function of the archetypes R package.

## Usage

```
stepArchetypoids(numArchoid,nearest="cand_ns",data,ArchObj)
```
# Arguments

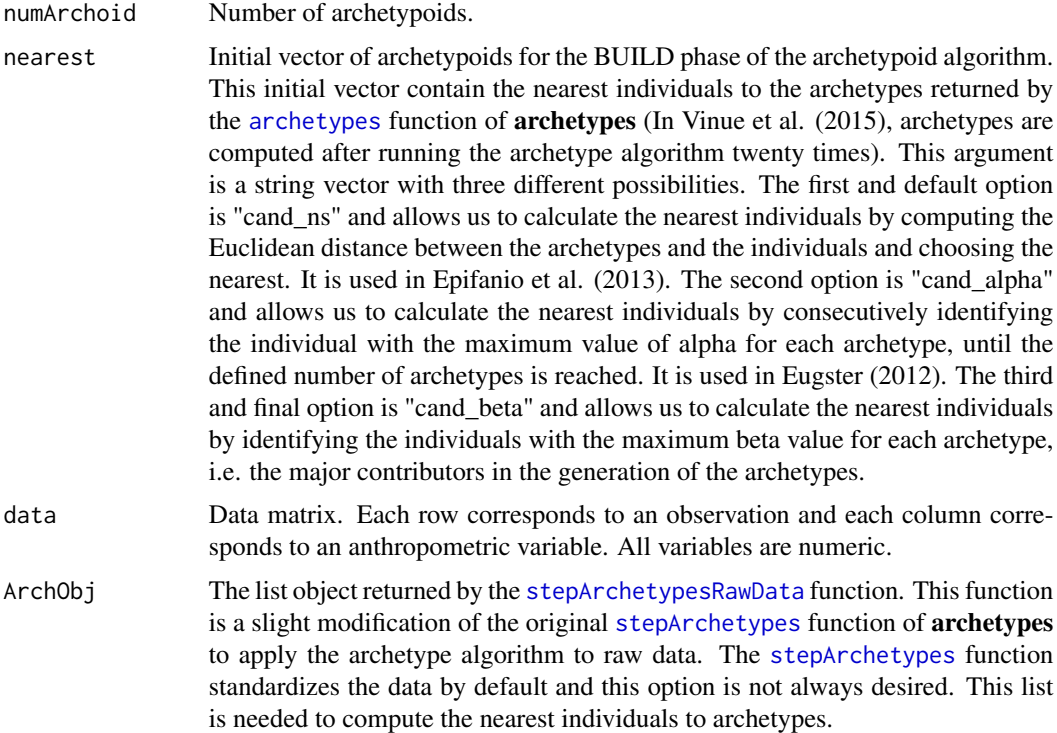

# Value

A list with the following elements:

*cases*: Anthropometric cases (final vector of numArchoid archetypoids).

*rss*: Residual sum of squares corresponding to the final vector of numArchoid archetypoids.

*archet\_ini*: Vector of initial archetypoids (*cand\_ns*, *cand\_alpha* or *cand\_beta*).

*alphas*: Alpha coefficients for the optimal vector of archetypoids.

#### stepArchetypoids 71

#### **Note**

It may be happen that [archetypes](#page-0-0) does not find results for *k* archetypes. In this case, it is not possible to calculate the vector of nearest individuals and consequently, the vector of archetypoids. Therefore, this function will return an error message.

# Author(s)

Irene Epifanio and Guillermo Vinue

## References

Vinue, G., Epifanio, I., and Alemany, S., (2015). Archetypoids: a new approach to define representative archetypal data, *Computational Statistics and Data Analysis* 87, 102–115.

Cutler, A., and Breiman, L., (1994). Archetypal Analysis, *Technometrics* 36, 338–347.

Epifanio, I., Vinue, G., and Alemany, S., (2013). Archetypal analysis: contributions for estimating boundary cases in multivariate accommodation problem, *Computers & Industrial Engineering* 64, 757–765.

Eugster, M. J., and Leisch, F., (2009). From Spider-Man to Hero - Archetypal Analysis in R, *Journal of Statistical Software* 30, 1–23, <http://www.jstatsoft.org/>.

Eugster, M. J. A., (2012). Performance profiles based on archetypal athletes, *International Journal of Performance Analysis in Sport* 12, 166–187.

# See Also

[archetypoids](#page-8-0), [archetypes](#page-0-0), [stepArchetypes](#page-0-0)

```
#COCKPIT DESIGN PROBLEM:
#As a toy example, only the first 25 individuals are used.
USAFSurvey_First25 <- USAFSurvey[1:25, ]
#Variable selection:
variabl_sel <- c(48, 40, 39, 33, 34, 36)
#Changing to inches:
USAFSurvey_First25_inch <- USAFSurvey_First25[,variabl_sel] / (10 * 2.54)
#Data preprocessing:
USAFSurvey_preproc <- preprocessing(USAFSurvey_First25_inch, TRUE, 0.95, TRUE)
#For reproducing results, seed for randomness:
#suppressWarnings(RNGversion("3.5.0"))
#set.seed(2010)
#Run archetype algorithm repeatedly from 1 to numArch archetypes:
#This is a toy example. In other situation, choose numArch=10 and numRep=20.
numArch <- 2 ; numRep <- 2
lass <- stepArchetypesRawData(data = USAFSurvey_preproc$data, numArch = 1:numArch,
                              numRep = numRep, verbose = FALSE)
#To understand the warning messages, see the vignette of the
#archetypes package.
```

```
#Run archetypoids algorithm repeatedly from 1 to numArch archetypes:
#for(numArchoid in 1:numArch){
# temp <- stepArchetypoids(numArchoid,nearest="cand_ns",USAFSurvey_preproc$data,lass)
# filename <- paste("res", numArchoid, sep="")
# assign(filename,temp)
# save(list=c(filename),file=paste(filename, ".RData", sep=""))
#}
temp <- stepArchetypoids(2,nearest="cand_ns",USAFSurvey_preproc$data,lass)
```
<span id="page-71-0"></span>

TDDclust *Trimmed clustering based on L1 data depth*

# Description

This is the trimmed version of the clustering algorithm based on the L1 depth proposed by Rebecka Jornsten (2004). She segments all the observations in clusters, and assigns to each point z in the data space, the L1 depth value regarding its cluster. A trimmed procedure is incorporated to remove the more extreme individuals of each cluster (those one with the lowest depth values), in line with [trimowa](#page-79-0).

## Usage

TDDclust(data,numClust,lambda,Th,niter,T0,simAnn,alpha,data1,verbose=TRUE)

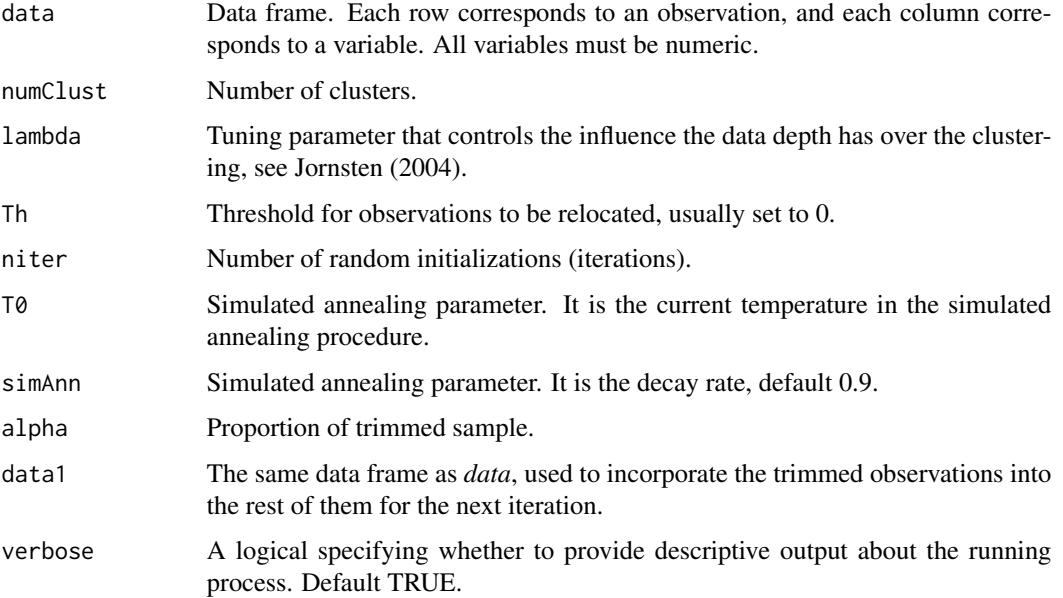
# TDDclust 73

# Value

A list with the following elements:

*NN*: Cluster assignment, NN[1,] is the final partition.

*cases*: Anthropometric cases (the multivariate median cluster representatives).

*DD*: Depth values of the observations (only if there are trimmed observations).

*Cost*: Final value of the optimal partition.

*discarded*: Discarded (trimmed) observations.

*klBest*: Iteration in which the optimal partition was found.

# Author(s)

This function has been defined from the original functions developed by Rebecka Jornsten, which were available freely on http://www.stat.rutgers.edu/home/rebecka/DDcl/. However, the link to this page doesn't currently exist as a result of a website redesign.

### References

Jornsten R., (2004). Clustering and classification based on the L1 data depth, *Journal of Multivariate Analysis* 90, 67–89

Vinue, G., and Ibanez, M. V., (2014). *Data depth and Biclustering applied to anthropometric data. Exploring their utility in apparel design*. Technical report.

#### Examples

```
#In the interests of simplicity of the computation involved, only 15 points are selected:
dataTDDcl <- sampleSpanishSurvey[1 : 15, c(2, 3, 5)]
dataTDDcl_aux <- sampleSpanishSurvey[1 : 15, c(2, 3, 5)]
numClust <- 3 ; alpha <- 0.01 ; lambda <- 0.5 ; niter <- 2
Th <-0 ; T0 <-0 ; simAnn <-0.9#For reproducing results, seed for randomness:
#suppressWarnings(RNGversion("3.5.0"))
#set.seed(2014)
res_TDDcl <- TDDclust(dataTDDcl, numClust, lambda, Th, niter, T0, simAnn,
                      alpha, dataTDDcl_aux,FALSE)
prototypes <- anthrCases(res_TDDcl)
table(res_TDDcl$NN[1,])
res_TDDcl$Cost
res_TDDcl$klBest
```
trimmed <- trimmOutl(res\_TDDcl)

<span id="page-73-1"></span><span id="page-73-0"></span>trimmedLloydShapes *Trimmed Lloyd k-means for 3D shapes*

# **Description**

The basic foundation of k-means is that the sample mean is the value that minimizes the Euclidean distance from each point, to the centroid of the cluster to which it belongs. Two fundamental concepts of the statistical shape analysis are the Procrustes mean and the Procrustes distance. Therefore, by integrating the Procrustes mean and the Procrustes distance we can use k-means in the shape analysis context.

The k-means method has been proposed by several scientists in different forms. In computer science and pattern recognition the k-means algorithm is often termed the Lloyd algorithm (see Lloyd (1982)).

This function is proposed to incorporate a modification to [LloydShapes](#page-40-0) in order to make the kmeans algorithm robust. Robustness is a property very desirable in a lot of applications. As it is well known, the results of the k-means algorithm can be influenced by outliers and extreme data, or bridging points between clusters. Garcia-Escudero et al. (1999) propose a way of making k-means more robust, which combines the k-means idea with an impartial trimming procedure: a proportion alpha (between 0 and 1) of observations are trimmed (the trimmed observations are self-determined by the data). See also [trimmedoid](#page-75-0).

Note that in the generic name of the k-means algorithm, k refers to the number of clusters to search for. To be more specific in the R code, k is referred to as numClust, see next section *arguments*.

# Usage

```
trimmedLloydShapes(array3D,n,alpha,numClust,algSteps=10,niter=10,
                   stopCr=0.0001,verbose)
```
#### Arguments

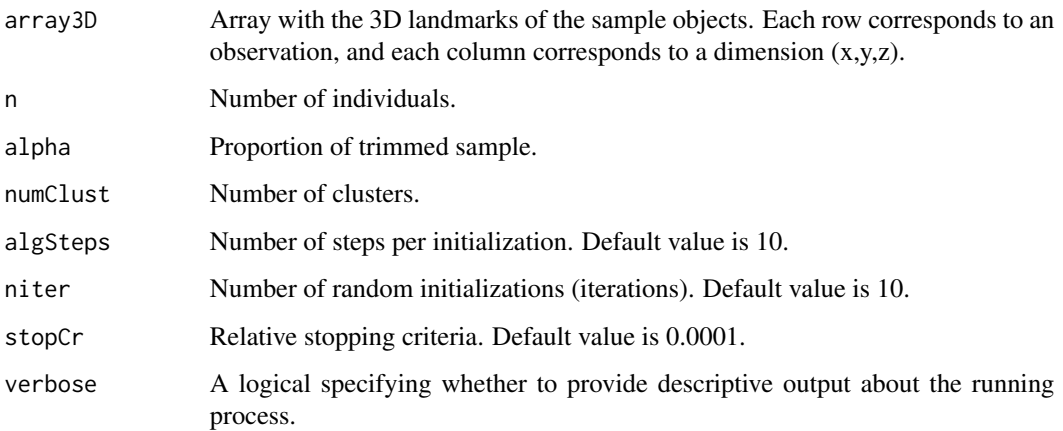

#### <span id="page-74-0"></span>Value

A list with the following elements:

*asig*: Optimal clustering.

*cases*: Anthropometric cases (optimal centers).

*vopt*: Optimal objective function.

*trimmWomen*: List to save the trimmed individual of each iteration.

*trimmsIter*: Vector with the number of iterations where the optimum was reached. The last number different from NA refers to the last iteration where the final optimum was reached.

*bestNstep*: Nstep of the iteration where the optimum has reached.

*initials*: Random initial values used in each iteration. These values can be used by [HartiganShapes](#page-33-0).

*discarded*: Discarded (trimmed) observations.

# Note

We note that adding a trimmed procedure to the Lloyd algorithm is very direct and easy, while for the Hartigan-Wong algorithm, more modifications of the algorithm are needed, which makes the implementation of its trimmed version difficult.

#### Author(s)

Amelia Simo

# References

Vinue, G., Simo, A., and Alemany, S., (2016). The k-means algorithm for 3D shapes with an application to apparel design, *Advances in Data Analysis and Classification* 10(1), 103–132.

Lloyd, S. P., (1982). Least Squares Quantization in PCM, *IEEE Transactions on Information Theory* 28, 129–137.

Dryden, I. L., and Mardia, K. V., (1998). *Statistical Shape Analysis*, Wiley, Chichester.

Garcia-Escudero, L. A., Gordaliza, A., and Matran, C., (2003). Trimming tools in exploratory data analysis, *Journal of Computational and Graphical Statistics* 12(2), 434–449.

Garcia-Escudero, L. A., and Gordaliza, A., (1999). Robustness properties of k-means and trimmed k-means, *Journal of the American Statistical Association* 94(447), 956–969.

# See Also

[LloydShapes](#page-40-0), [trimmedoid](#page-75-0)

#### Examples

```
#CLUSTERING INDIVIDUALS ACCORDING TO THEIR SHAPE:
landmarksNoNa <- na.exclude(landmarksSampleSpaSurv)
dim(landmarksNoNa)
#[1] 574 198
numLandmarks <- (dim(landmarksNoNa)[2]) / 3
#[1] 66
```

```
#As a toy example, only the first 10 individuals are used.
landmarksNoNa_First10 <- landmarksNoNa[1:10, ]
(numIndiv <- dim(landmarksNoNa_First10)[1])
#[1] 10
array3D <- array3Dlandm(numLandmarks, numIndiv, landmarksNoNa_First10)
numClust <- 2 ; alpha <- 0.01 ; algSteps <- 1 ; niter <- 1 ; stopCr <- 0.0001
#For reproducing results, seed for randomness:
#suppressWarnings(RNGversion("3.5.0"))
#set.seed(2013)
res <- trimmedLloydShapes(array3D, numIndiv, alpha, numClust,
                          algSteps, niter, stopCr, FALSE)
#Optimal partition and prototypes:
clust <- res$asig
table(clust)
prototypes <- anthrCases(res)
#Trimmed individuals:
trimmed <- trimmOutl(res)
```
trimmedoid *Trimmed k-medoids algorithm*

# Description

This is the trimmed k-medoids algorithm. It is used within [trimowa](#page-79-0). It is analogous to k-medoids but a proportion alpha of observations is discarded by the own procedure (the trimmed observations are self-determined by the data). Furthermore, the trimmed k-medoids is analogous to trimmed k-means. An algorithm for computing trimmed k-means can be found in Garcia-Escudero et al. (2003). See Ibanez et al. (2012) for more details. Note that in the generic name of the k-medoids algorithm, k refers to the number of clusters to search for. To be more specific in the R code, k is referred to as numClust, see next section *arguments*.

#### Usage

trimmedoid(D,numClust,alpha,niter,algSteps=7,verbose)

#### Arguments

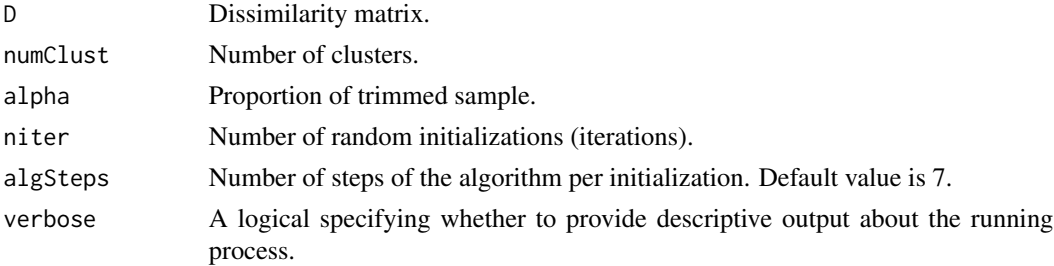

<span id="page-75-1"></span>

#### <span id="page-76-0"></span>trimmedoid 77

# Value

A list with the following elements:

*vopt*: The objective value.

*copt*: The trimmed medoids.

*asig*: The assignation of each observation (asig=0 indicates trimmed individuals).

*ch*: The goodness index.

*Dmod*: Modified data with the non-trimmed women.

*qq*: Vector with the non-trimmed points.

# Author(s)

Irene Epifanio

# References

Ibanez, M. V., Vinue, G., Alemany, S., Simo, A., Epifanio, I., Domingo, J., and Ayala, G., (2012). Apparel sizing using trimmed PAM and OWA operators, *Expert Systems with Applications* 39, 10512–10520.

Garcia-Escudero, L. A., Gordaliza, A., and Matran, C., (2003). Trimming tools in exploratory data analysis, *Journal of Computational and Graphical Statistics* 12(2), 434–449.

Garcia-Escudero, L. A., and Gordaliza, A., (1999). Robustness properties of k-means and trimmed k-means, *Journal of the American Statistical Association* 94(447), 956–969.

# See Also

[sampleSpanishSurvey](#page-60-0), [weightsMixtureUB](#page-82-0), [getDistMatrix](#page-31-0), [trimowa](#page-79-0), [trimmedLloydShapes](#page-73-0)

#### Examples

```
#Data loading:
dataTrimowa <- sampleSpanishSurvey
bust <- dataTrimowa$bust
#First bust class:
data \leq dataTrimowa[(bust >= 74) & (bust \leq 78), ]
numVar <- dim(dataTrimowa)[2]
#Weights calculation:
orness <-0.7weightsTrimowa <- weightsMixtureUB(orness,numVar)
#Constants required to specify the distance function:
numClust <- 3
bh <- (apply(as.matrix(log(data)),2,range)[2,]
       - apply(as.matrix(log(data)),2,range)[1,]) / ((numClust-1) * 8)
b1 \leftarrow -3 \times bhah <- c(23,28,20,25,25)
al <-3* ah
```

```
#Data processing.
num.persons <- dim(data)[1]
num.variables <- dim(data)[2]
datam <- as.matrix(data)
datat <- aperm(datam, c(2,1))
dim(datat) <- c(1,num.persons * num.variables)
#Dissimilarity matrix:
D <- getDistMatrix(datat, num.persons, numVar, weightsTrimowa, bl, bh, al, ah, FALSE)
res_trimm <- trimmedoid(D, numClust, 0.01, 6, 7, FALSE)
```
trimmOutl *Helper generic function for obtaining the trimmed and outlier observations*

# Description

The methodologies included in this package which are developed to the clothing design problem take into account that a clothing sizing system is intended to cover only what we could call standard population, leaving out those individuals who are extreme respect to a set of measurements. For "trimowa", "TDDclust and "kmeansProcrustes" (which refers to as [trimmedLloydShapes](#page-73-0) in this case) these individuals are called trimmed individuals. For the "hipamAnthropom" methodology these individuals are called outlier individuals.

This auxiliary generic function allows the user to identify the discarded individuals computed by each method in an easy way.

#### Usage

```
trimmOutl(resMethod, nsizes)
## S3 method for class 'trimowa'
trimmOutl(resMethod, nsizes)
## S3 method for class 'hipamAnthropom'
trimmOutl(resMethod, nsizes)
```
#### Arguments

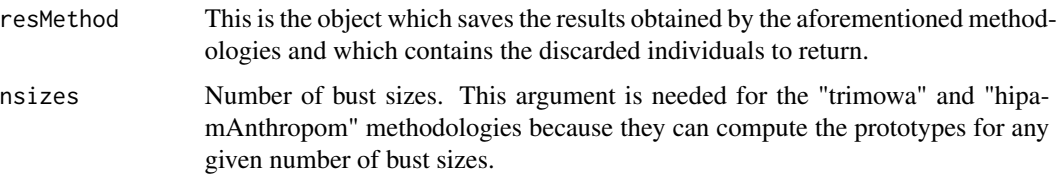

#### Value

A vector of class trimmOutl with the discarded observations.

#### <span id="page-78-0"></span>trimmOutl 79

#### Author(s)

Guillermo Vinue

### References

Ibanez, M. V., Vinue, G., Alemany, S., Simo, A., Epifanio, I., Domingo, J., and Ayala, G., (2012). Apparel sizing using trimmed PAM and OWA operators, *Expert Systems with Applications* 39, 10512–10520.

Vinue, G., Leon, T., Alemany, S., and Ayala, G., (2014). Looking for representative fit models for apparel sizing, *Decision Support Systems* 57, 22–33.

Vinue, G., Simo, A., and Alemany, S., (2016). The k-means algorithm for 3D shapes with an application to apparel design, *Advances in Data Analysis and Classification* 10(1), 103–132.

Vinue, G., and Ibanez, M. V., (2014). *Data depth and Biclustering applied to anthropometric data. Exploring their utility in apparel design*. Technical report.

#### See Also

[trimowa](#page-79-0), [TDDclust](#page-71-0), [hipamAnthropom](#page-36-0), [LloydShapes](#page-40-0), [HartiganShapes](#page-33-0), [trimmedLloydShapes](#page-73-0)

#### Examples

```
#CLUSTERING INDIVIDUALS ACCORDING TO THEIR SHAPE:
landmarksNoNa <- na.exclude(landmarksSampleSpaSurv)
dim(landmarksNoNa)
#[1] 574 198
numLandmarks <- (dim(landmarksNoNa)[2]) / 3
#[1] 66
#As a toy example, only the first 10 individuals are used.
landmarksNoNa_First10 <- landmarksNoNa[1:10, ]
(numIndiv <- dim(landmarksNoNa_First10)[1])
#[1] 10
array3D <- array3Dlandm(numLandmarks, numIndiv, landmarksNoNa_First10)
numClust <- 2 ; alpha <- 0.01 ; algSteps <- 1 ; niter <- 1 ; stopCr <- 0.0001
#For reproducing results, seed for randomness:
#suppressWarnings(RNGversion("3.5.0"))
#set.seed(2013)
res_kmeansProc <- trimmedLloydShapes(array3D, numIndiv, alpha, numClust,
                                     algSteps, niter, stopCr, FALSE)
```
trimmed <- trimmOutl(res\_kmeansProc)

# <span id="page-79-1"></span><span id="page-79-0"></span>Description

This is the methodology developed in Ibanez et al. (2012) to define an efficient apparel sizing system based on clustering techniques jointly with OWA operators. In our approach, we apply the trimmed k-medoids algorithm ([trimmedoid](#page-75-0)) to the first twelve bust classes according to the sizes defined in the European standard on sizing systems. Size designation of clothes. Part 3: Measurements and intervals.

# Usage

```
trimowa(data,w,numClust,alpha,niter,algSteps,ah=c(23,28,20,25,25),verbose)
```
# Arguments

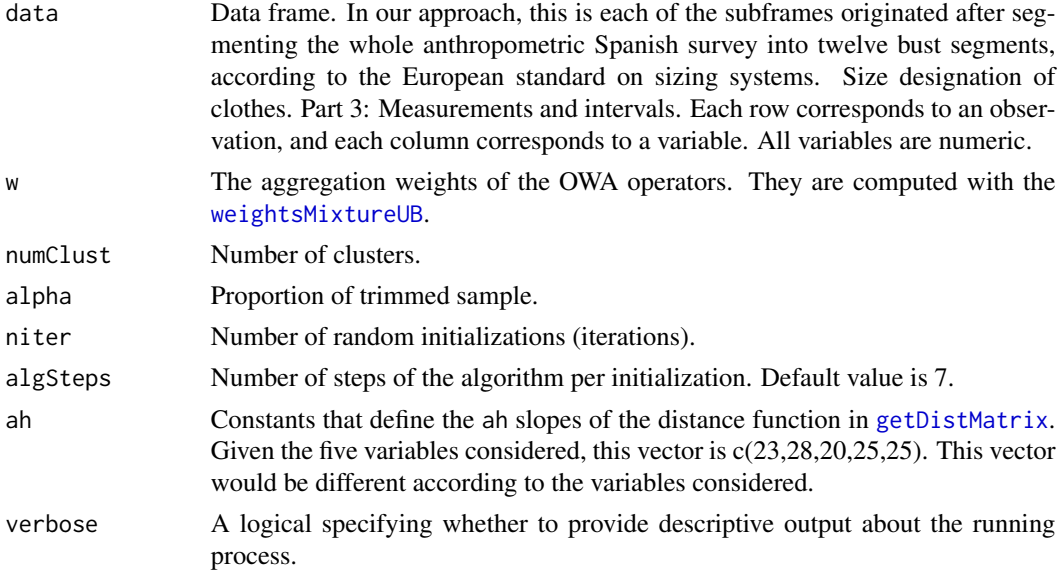

#### Value

A list with the following elements:

*cases*: Anthropometric cases (medoids of the clusters). They are the prototypes obtained for each bust class.

*numTrim*: Number of trimmed individuals in each bust class.

*numClass*: Number of individuals in each bust class.

*noTrim*: Number of of non-trimmed individuals.

*C1,C2,C3,C4*: Required constant values to define the distance [getDistMatrix](#page-31-0) (*C1* is bh, *C2* is bl, *C3* is ah and *C4* is al).

#### <span id="page-80-0"></span>trimowa 81

*asig*: Vector of the clusters to which each individual belongs.

*discarded*: Discarded (trimmed) individuals.

#### Author(s)

Guillermo Vinue

# References

Ibanez, M. V., Vinue, G., Alemany, S., Simo, A., Epifanio, I., Domingo, J., and Ayala, G., (2012). Apparel sizing using trimmed PAM and OWA operators, *Expert Systems with Applications* 39, 10512–10520.

European Committee for Standardization. Size designation of clothes. Part 3: Measurements and intervals. (2005).

# See Also

[sampleSpanishSurvey](#page-60-0), [weightsMixtureUB](#page-82-0), [getDistMatrix](#page-31-0), [trimmedoid](#page-75-0)

#### Examples

```
#FOR THE SIZES DEFINED BY THE EUROPEAN NORMATIVE:
dataTrimowa <- sampleSpanishSurvey
numVar <- dim(dataTrimowa)[2]
bust <- dataTrimowa$bust
bustSizes <- bustSizesStandard(seq(74, 102, 4), seq(107, 131, 6))
orness <-0.7weightsTrimowa <- weightsMixtureUB(orness, numVar)
numClust <- 3 ; alpha <- 0.01 ; niter <- 10 ; algSteps <- 7
ah <- c(23, 28, 20, 25, 25)
#For reproducing results, seed for randomness:
#suppressWarnings(RNGversion("3.5.0"))
#set.seed(2014)
numSizes <- 2
res_trimowa <- computSizesTrimowa(dataTrimowa, bust, bustSizes$bustCirc, numSizes,
                                  weightsTrimowa, numClust, alpha, niter, algSteps,
                                  ah, FALSE)
prototypes <- anthrCases(res_trimowa, numSizes)
#FOR ANY OTHER DEFINED SIZE:
#For reproducing results, seed for randomness:
#suppressWarnings(RNGversion("3.5.0"))
#set.seed(1900)
rand <- sample(1:600,20)
dataComp <- sampleSpanishSurvey[rand, c(2, 3, 5)]
numVar <- dim(dataComp)[2]
```
orness  $<-0.7$ 

```
weightsTrimowa <- weightsMixtureUB(orness, numVar)
numClust <- 3 ; alpha <- 0.01 ; niter <- 10 ; algSteps <- 7
ah <- c(28, 25, 25)
#For reproducing results, seed for randomness:
#suppressWarnings(RNGversion("3.5.0"))
#set.seed(2014)
res_trimowa <- trimowa(dataComp, weightsTrimowa, numClust, alpha, niter,
                            algSteps, ah, verbose = FALSE)
class(res_trimowa) <- "trimowa"
prototypes <- anthrCases(res_trimowa, 1)
```
<span id="page-81-0"></span>USAFSurvey *USAF 1967 survey*

#### Description

This data set comes from the 1967 United States Air Force (USAF) survey (available from [http:](http://www.dtic.mil/dtic/) [//www.dtic.mil/dtic/](http://www.dtic.mil/dtic/)). The 1967 USAF survey was conducted during the first three months of 1967 under the direction of the Anthropology Branch of the Aerospace Medical Research Laboratory, located in Ohio. Subjects were measured at 17 Air Force bases across the United States of America. A total of 202 variables (including body dimensions and background variables) were taken on 2420 Air Force personnel between 21 and 50 years of age.

Please find in www.uv.es/vivigui/softw/data\_information.zip some files that provide a detailed information about this database. Please note that in this documentation 24 variable names are excluded (Vars 9-11, 28, 76-95). As a complement of this, a report which lists all the variables can be downloaded from <http://www.dtic.mil/docs/citations/ADA047314>.

In Epifanio et al. (2013), the column numbers selected were c(48,40,39,33,32) and correspond to 'Thumb tip reach', 'Buttock-Knee length', 'Popliteal height sitting', 'Sitting height', 'Eye height sitting' and 'Shoulder height sitting'.

# Usage

USAFSurvey

# Format

A matrix with 2420 rows and 202 columns. Each row corresponds to an observation, and each column corresponds to a variable.

#### Source

1967 United States Air Force (USAF) survey.

<span id="page-81-1"></span>

# <span id="page-82-1"></span>weightsMixtureUB 83

## References

Vinue, G., Epifanio, I., and Alemany, S., (2015). Archetypoids: a new approach to define representative archetypal data, *Computational Statistics and Data Analysis* 87, 102–115.

Epifanio, I., Vinue, G., and Alemany, S., (2013). Archetypal analysis: contributions for estimating boundary cases in multivariate accommodation problem, *Computers & Industrial Engineering* 64, 757–765.

<span id="page-82-0"></span>weightsMixtureUB *Calculation of the weights for the OWA operators*

#### Description

This function calculates the weights of the OWA operators. They can be used to adjust the compromise between the style of garments and the general comfort sensation of wearers. This function is used both in [trimowa](#page-79-0) and [hipamAnthropom](#page-36-0).

## Usage

weightsMixtureUB(orness,numVar)

#### Arguments

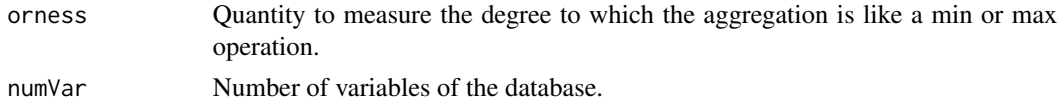

# Value

Vector with the weights.

#### Author(s)

Guillermo Ayala

# References

Ibanez, M. V., Vinue, G., Alemany, S., Simo, A., Epifanio, I., Domingo, J., and Ayala, G., (2012). Apparel sizing using trimmed PAM and OWA operators, *Expert Systems with Applications* 39, 10512–10520.

Vinue, G., Leon, T., Alemany, S., and Ayala, G., (2014). Looking for representative fit models for apparel sizing, *Decision Support Systems* 57, 22–33.

Leon, T., Zuccarello, P., Ayala, G., de Ves, E., and Domingo, J., (2007), Applying logistic regression to relevance feedback in image retrieval systems, *Pattern Recognition* 40, 2621–2632.

# See Also

[dbinom](#page-0-0), [getDistMatrix](#page-31-0), [trimowa](#page-79-0), [hipamAnthropom](#page-36-0)

# Examples

```
numVar <- dim(sampleSpanishSurvey)[2]
orness <-0.7w <- weightsMixtureUB(orness,numVar)
```
xyplotPCArchetypes *PC scores for archetypes*

# **Description**

This function is a small modification of the generic xyplot function of the archetypes R package. It shows the scores for the principal components of all individuals jointly with the scores for the computed archetypes. This function is used to obtain the Figure 4 of the subsection 3.3 of Epifanio et al. (2013).

#### Value

A device with the desired plot.

#### Note

There are no usage and arguments sections in this help file because they are the same than those of the page 25 of the reference manual of archetypes.

#### Author(s)

Irene Epifanio

# References

Epifanio, I., Vinue, G., and Alemany, S., (2013). Archetypal analysis: contributions for estimating boundary cases in multivariate accommodation problem, *Computers & Industrial Engineering* 64, 757–765.

# See Also

[archetypesBoundary](#page-5-0), [USAFSurvey](#page-81-0)

# Examples

```
#First,the USAF 1967 database is read and preprocessed (Zehner et al. (1993)).
#Variable selection:
variabl_sel <- c(48, 40, 39, 33, 34, 36)
#Changing to inches:
USAFSurvey_inch <- USAFSurvey[1:25, variabl_sel] / (10 * 2.54)
#Data preprocessing:
USAFSurvey_preproc <- preprocessing(USAFSurvey_inch, TRUE, 0.95, TRUE)
```
<span id="page-83-0"></span>

```
#Procedure and results shown in section 2.2.2 and section 3.1:
#For reproducing results, seed for randomness:
#suppressWarnings(RNGversion("3.5.0"))
#set.seed(2010)
res <- archetypesBoundary(USAFSurvey_preproc$data, 15, FALSE, 3)
#To understand the warning messages, see the vignette of the
#archetypes package.
a3 <- archetypes::bestModel(res[[3]])
a7 <- archetypes::bestModel(res[[7]])
pznueva <- prcomp(USAFSurvey_preproc$data, scale = TRUE, retx = TRUE)
#PCA scores for 3 archetypes:
p3 <- predict(pznueva,archetypes::parameters(a3))
#PCA scores for 7 archetypes:
p7 <- predict(pznueva,archetypes::parameters(a7))
#Representing the scores:
#Figure 4 (a):
xyplotPCArchetypes(p3[,1:2], pznueva$x[,1:2], data.col = gray(0.7),
                   atypes.col = 1, atypes.pch = 15)
#Figure 4 (b):
xyplotPCArchetypes(p7[,1:2], pznueva$x[,1:2], data.col = gray(0.7),
                   atypes.col = 1, atypes.pch = 15)
```
# **Index**

∗Topic ANTHROP Anthropometry-package, [3](#page-2-0) ∗Topic array archetypesBoundary, [6](#page-5-1) archetypoids, [9](#page-8-0) checkBranchLocalIMO, [19](#page-18-0) checkBranchLocalMO, [21](#page-20-0) figures8landm, [28](#page-27-0) getBestPamsamIMO, [29](#page-28-0) getBestPamsamMO, [30](#page-29-0) getDistMatrix, [32](#page-31-1) HartiganShapes, [34](#page-33-1) hipamAnthropom, [37](#page-36-1) LloydShapes, [41](#page-40-1) nearestToArchetypes, [43](#page-42-0) optraShapes, [44](#page-43-0) plotTreeHipamAnthropom, [53](#page-52-0) preprocessing, [57](#page-56-0) qtranShapes, [59](#page-58-0) skeletonsArchetypal, [67](#page-66-0) stepArchetypesRawData, [68](#page-67-0) stepArchetypoids, [70](#page-69-0) TDDclust, [72](#page-71-1) trimmedLloydShapes, [74](#page-73-1) trimowa, [80](#page-79-1) xyplotPCArchetypes, [84](#page-83-0) ∗Topic datasets cube34landm, [25](#page-24-0) cube8landm, [26](#page-25-0) descrDissTrunks, [27](#page-26-0) landmarksSampleSpaSurv, [40](#page-39-0) parallelep34landm, [48](#page-47-0) parallelep8landm, [49](#page-48-0) sampleSpanishSurvey, [61](#page-60-1) USAFSurvey, [82](#page-81-1) ∗Topic dplot cdfDissWomenPrototypes, [17](#page-16-0) plotPrototypes, [51](#page-50-0) plotTrimmOutl, [55](#page-54-0)

∗Topic manip CCbiclustAnthropo, [14](#page-13-0) overlapBiclustersByRows, [46](#page-45-0) ∗Topic math anthrCases, [5](#page-4-0) array3Dlandm, [12](#page-11-0) bustSizesStandard, [13](#page-12-0) computSizesHipamAnthropom, [23](#page-22-0) computSizesTrimowa, [24](#page-23-0) percentilsArchetypoid, [49](#page-48-0) projShapes, [58](#page-57-0) screeArchetypal, [62](#page-61-0) trimmedoid, [76](#page-75-1) trimmOutl, [78](#page-77-0) weightsMixtureUB, [83](#page-82-1) ∗Topic multivariate shapes3dShapes, [66](#page-65-0)

anthrCases, [5](#page-4-0) Anthropometry-package, [3](#page-2-0) archetypes, *[6,](#page-5-1) [7](#page-6-0)*, *[9](#page-8-0)[–11](#page-10-0)*, *[69](#page-68-0)[–71](#page-70-0)* archetypesBoundary, [6,](#page-5-1) *[7](#page-6-0)*, *[44](#page-43-0)*, *[68](#page-67-0)*, *[84](#page-83-0)* archetypoids, *[6](#page-5-1)*, [9,](#page-8-0) *[43,](#page-42-0) [44](#page-43-0)*, *[50](#page-49-0)*, *[63](#page-62-0)*, *[71](#page-70-0)* array3Dlandm, [12](#page-11-0)

bustSizesStandard, [13,](#page-12-0) *[23](#page-22-0)[–25](#page-24-0)*

CCbiclustAnthropo, [14,](#page-13-0) *[46,](#page-45-0) [47](#page-46-0)* cdfDissWomenPrototypes, [17](#page-16-0) checkBranchLocalIMO, [19,](#page-18-0) *[38,](#page-37-0) [39](#page-38-0)* checkBranchLocalMO, [21,](#page-20-0) *[38,](#page-37-0) [39](#page-38-0)* computSizesHipamAnthropom, [23](#page-22-0) computSizesTrimowa, [24](#page-23-0) cube34landm, [25,](#page-24-0) *[36](#page-35-0)*, *[42](#page-41-0)* cube8landm, [26,](#page-25-0) *[36](#page-35-0)*, *[42](#page-41-0)*

dbinom, *[83](#page-82-1)* descrDissTrunks, [27](#page-26-0)

figures8landm, [28](#page-27-0)

#### INDEX  $87$

getBestPamsamIMO, [29,](#page-28-0) *[38,](#page-37-0) [39](#page-38-0)* getBestPamsamMO, [30,](#page-29-0) *[38,](#page-37-0) [39](#page-38-0)* getDistMatrix, *[17,](#page-16-0) [18](#page-17-0)*, *[20](#page-19-0)*, *[22](#page-21-0)*, *[29](#page-28-0)*, *[31](#page-30-0)*, [32,](#page-31-1) *[33](#page-32-0)*, *[37,](#page-36-1) [38](#page-37-0)*, *[52](#page-51-0)*, *[77](#page-76-0)*, *[80,](#page-79-1) [81](#page-80-0)*, *[83](#page-82-1)* HartiganShapes, *[6](#page-5-1)*, *[12](#page-11-0)*, [34,](#page-33-1) *[42](#page-41-0)*, *[45,](#page-44-0) [46](#page-45-0)*, *[59–](#page-58-0)[61](#page-60-1)*, *[75](#page-74-0)*, *[79](#page-78-0)* hipamAnthropom, *[6](#page-5-1)*, *[14](#page-13-0)*, *[20–](#page-19-0)[24](#page-23-0)*, *[29–](#page-28-0)[33](#page-32-0)*, [37,](#page-36-1) *[51,](#page-50-0) [52](#page-51-0)*, *[54](#page-53-0)[–56](#page-55-0)*, *[61,](#page-60-1) [62](#page-61-0)*, *[79](#page-78-0)*, *[83](#page-82-1)* landmarksSampleSpaSurv, *[36](#page-35-0)*, [40,](#page-39-0) *[42](#page-41-0)* LloydShapes, *[6](#page-5-1)*, *[12](#page-11-0)*, *[35,](#page-34-0) [36](#page-35-0)*, [41,](#page-40-1) *[59](#page-58-0)*, *[74,](#page-73-1) [75](#page-74-0)*, *[79](#page-78-0)* nearestToArchetypes, *[7](#page-6-0)*, [43](#page-42-0) optraShapes, *[36](#page-35-0)*, *[42](#page-41-0)*, [44](#page-43-0) overlapBiclustersByRows, *[16](#page-15-0)*, [46](#page-45-0) parallelep34landm, *[36](#page-35-0)*, *[42](#page-41-0)*, [48](#page-47-0) parallelep8landm, *[36](#page-35-0)*, *[42](#page-41-0)*, [49](#page-48-0) percentilsArchetypoid, [49](#page-48-0) plotPrototypes, [51](#page-50-0) plotTreeHipamAnthropom, *[39](#page-38-0)*, [53](#page-52-0) plotTrimmOutl, [55](#page-54-0) preprocessing, *[7](#page-6-0)*, [57](#page-56-0) procGPA, *[36](#page-35-0)*, *[42](#page-41-0)* projShapes, [58](#page-57-0) qtranShapes, *[36](#page-35-0)*, *[42](#page-41-0)*, [59](#page-58-0) round, *[49](#page-48-0)* sampleSpanishSurvey, *[15](#page-14-0)*, *[18](#page-17-0)*, *[40](#page-39-0)*, *[51,](#page-50-0) [52](#page-51-0)*, *[55,](#page-54-0) [56](#page-55-0)*, [61,](#page-60-1) *[77](#page-76-0)*, *[81](#page-80-0)* screeArchetypal, [62](#page-61-0) shapes3d, *[66](#page-65-0)* shapes3dShapes, [66](#page-65-0) skeletonsArchetypal, [67](#page-66-0) stepArchetypes, *[6,](#page-5-1) [7](#page-6-0)*, *[10](#page-9-0)*, *[68–](#page-67-0)[71](#page-70-0)* stepArchetypesRawData, *[7](#page-6-0)*, *[10,](#page-9-0) [11](#page-10-0)*, [68,](#page-67-0) *[70](#page-69-0)* stepArchetypoids, *[6](#page-5-1)*, *[9–](#page-8-0)[11](#page-10-0)*, *[43,](#page-42-0) [44](#page-43-0)*, *[63](#page-62-0)*, [70](#page-69-0) TDDclust, *[6](#page-5-1)*, *[61,](#page-60-1) [62](#page-61-0)*, [72,](#page-71-1) *[79](#page-78-0)* trimmedLloydShapes, *[6](#page-5-1)*, *[12](#page-11-0)*, *[36](#page-35-0)*, *[42](#page-41-0)*, *[59](#page-58-0)*, [74,](#page-73-1) *[77](#page-76-0)[–79](#page-78-0)* trimmedoid, *[52](#page-51-0)*, *[74,](#page-73-1) [75](#page-74-0)*, [76,](#page-75-1) *[80,](#page-79-1) [81](#page-80-0)* trimmOutl, [78](#page-77-0) trimowa, *[6](#page-5-1)*, *[14](#page-13-0)*, *[17,](#page-16-0) [18](#page-17-0)*, *[24,](#page-23-0) [25](#page-24-0)*, *[32,](#page-31-1) [33](#page-32-0)*, *[51,](#page-50-0) [52](#page-51-0)*, *[55,](#page-54-0) [56](#page-55-0)*, *[61,](#page-60-1) [62](#page-61-0)*, *[72](#page-71-1)*, *[76,](#page-75-1) [77](#page-76-0)*, *[79](#page-78-0)*, [80,](#page-79-1) *[83](#page-82-1)*

USAFSurvey, *[6,](#page-5-1) [7](#page-6-0)*, *[67,](#page-66-0) [68](#page-67-0)*, [82,](#page-81-1) *[84](#page-83-0)*

weightsMixtureUB, *[18](#page-17-0)*, *[20](#page-19-0)*, *[22](#page-21-0)*, *[29](#page-28-0)*, *[31,](#page-30-0) [32](#page-31-1)*, *[37](#page-36-1)*, *[52](#page-51-0)*, *[77](#page-76-0)*, *[80,](#page-79-1) [81](#page-80-0)*, [83](#page-82-1)

xyplotPCArchetypes, [84](#page-83-0)